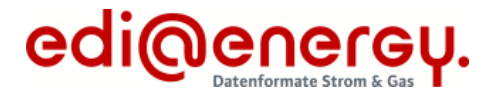

# UTILTS Nachrichtenbeschreibung

auf Basis

**UTILTS** Netznutzungszeiten-Nachricht

**UN D.18A S3** 

Version: Variante: Autor:

 $1.1a$ 01.04.2022 **BDEW** 

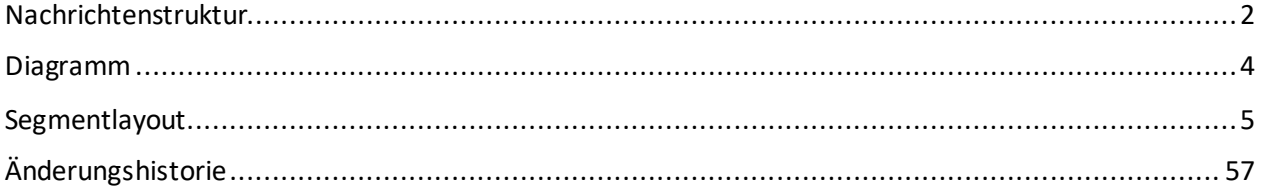

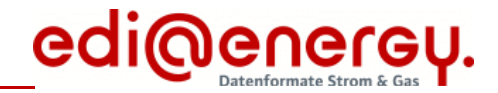

### <span id="page-1-0"></span>**Nachrichtenstruktur**

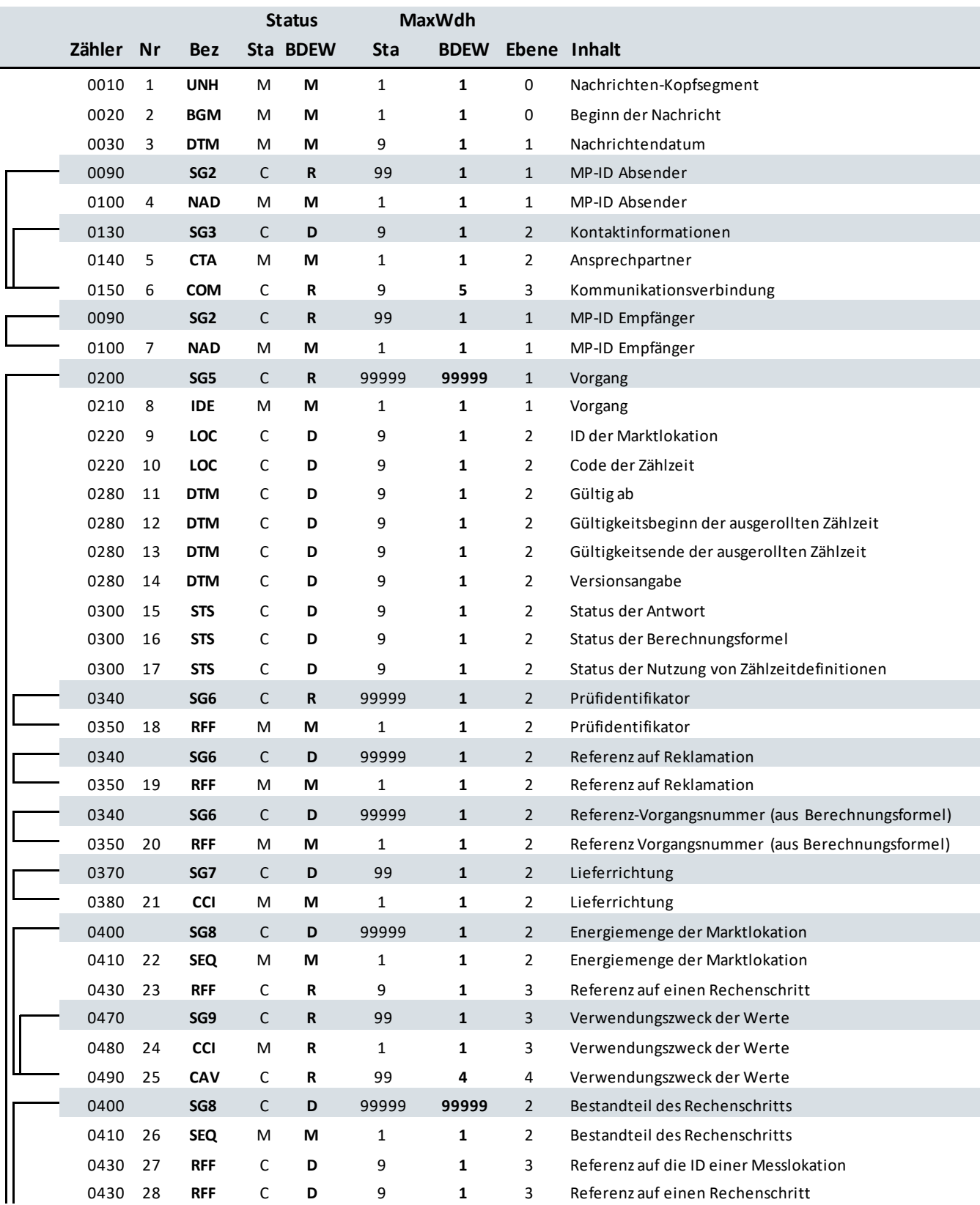

Bez = Segment-/Gruppen-Bezeichner Sta = Standard UN/CEFACT

Zähler = Nummer der Segmente/Gruppen im Standard<br>Nr = Laufende Segmentnummer im Guide

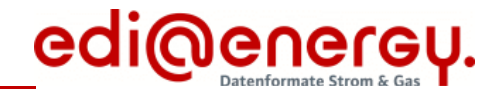

### **Nachrichtenstruktur**

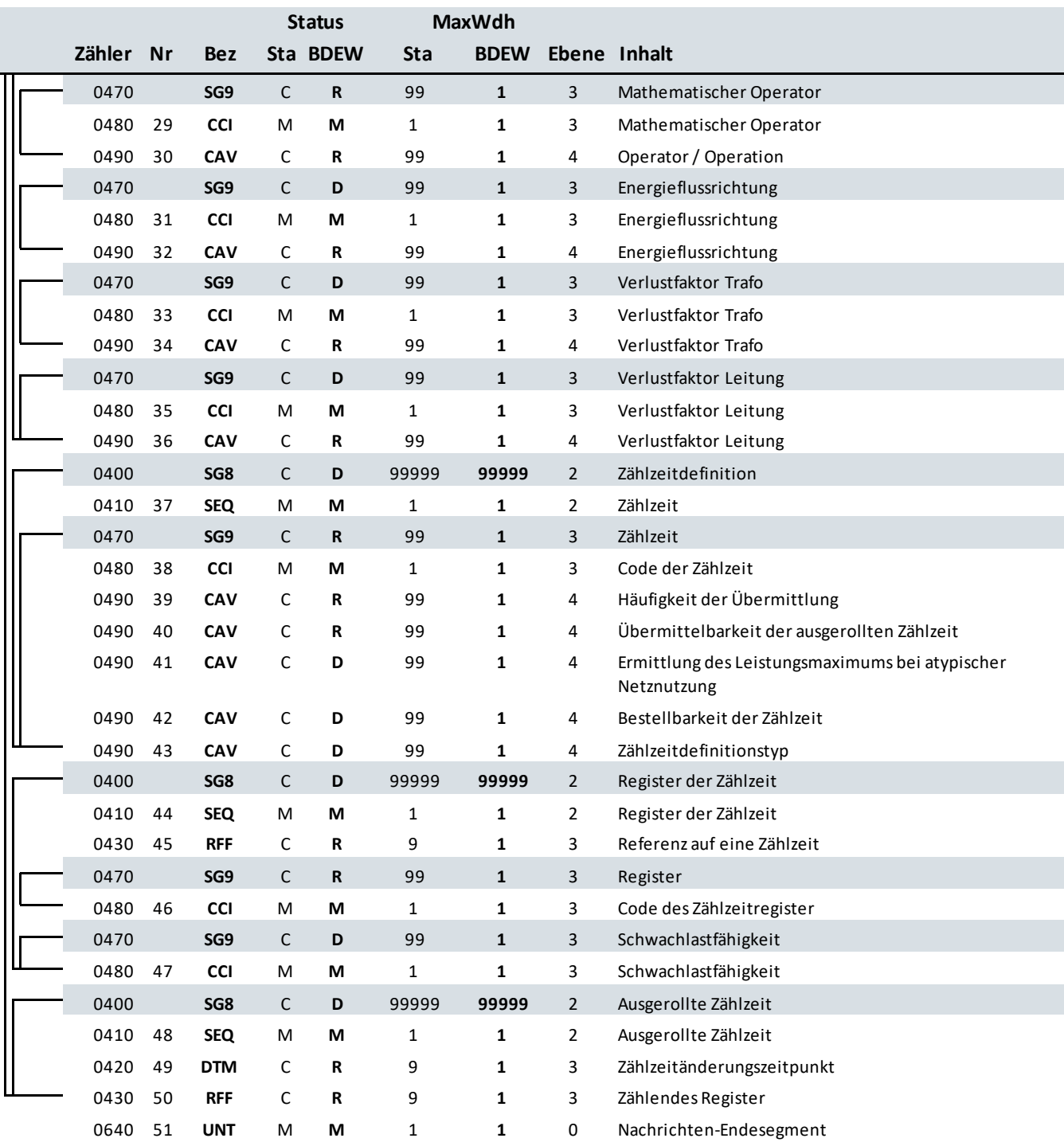

Bez = Segment-/Gruppen-Bezeichner Sta = Standard UN/CEFACT Zähler = Nummer der Segmente/Gruppen im Standard<br>Nr = Laufende Segmentnummer im Guide MaxWdh = Maximale Wiederholung der Segmente/Gruppen

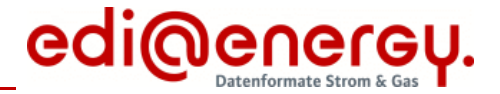

### **Diagramm**

<span id="page-3-0"></span>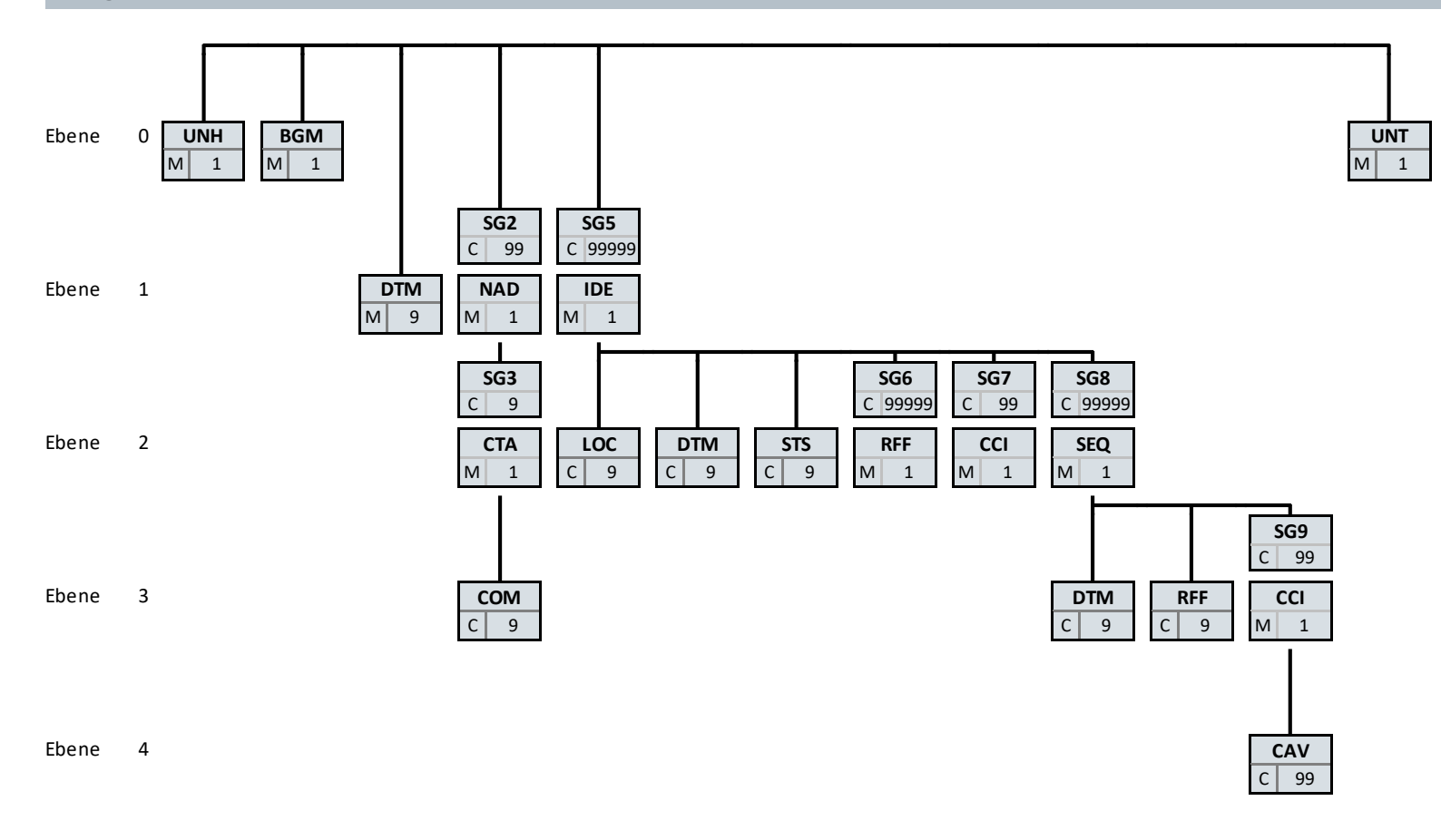

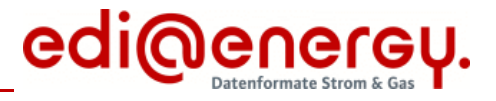

<span id="page-4-0"></span>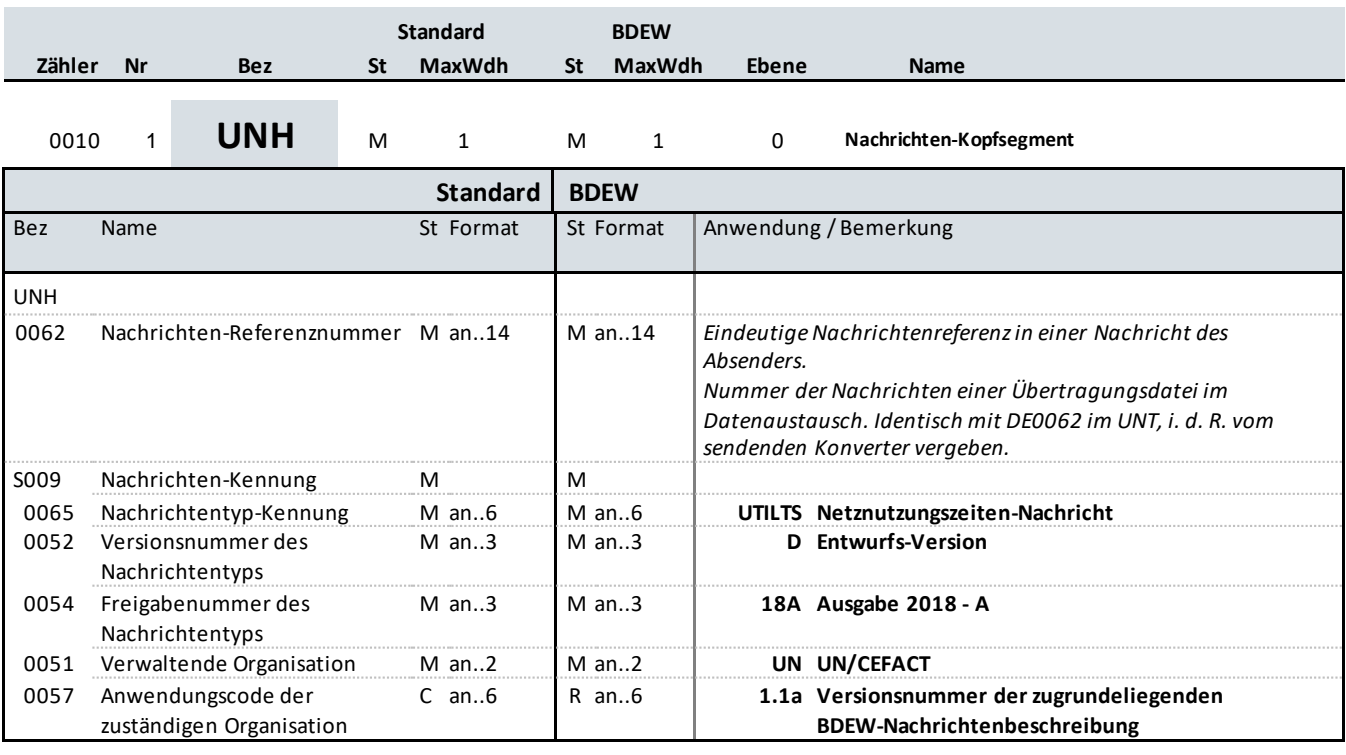

#### **Bemerkung:**

Dieses Segment dient dazu, eine Nachricht zu eröffnen, zu identifizieren und zu spezifizieren.

#### **Beispiel:**

UNH+1+UTILTS:D:18A:UN:1.1a'

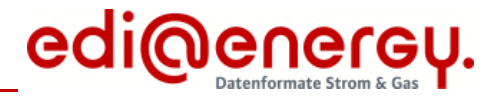

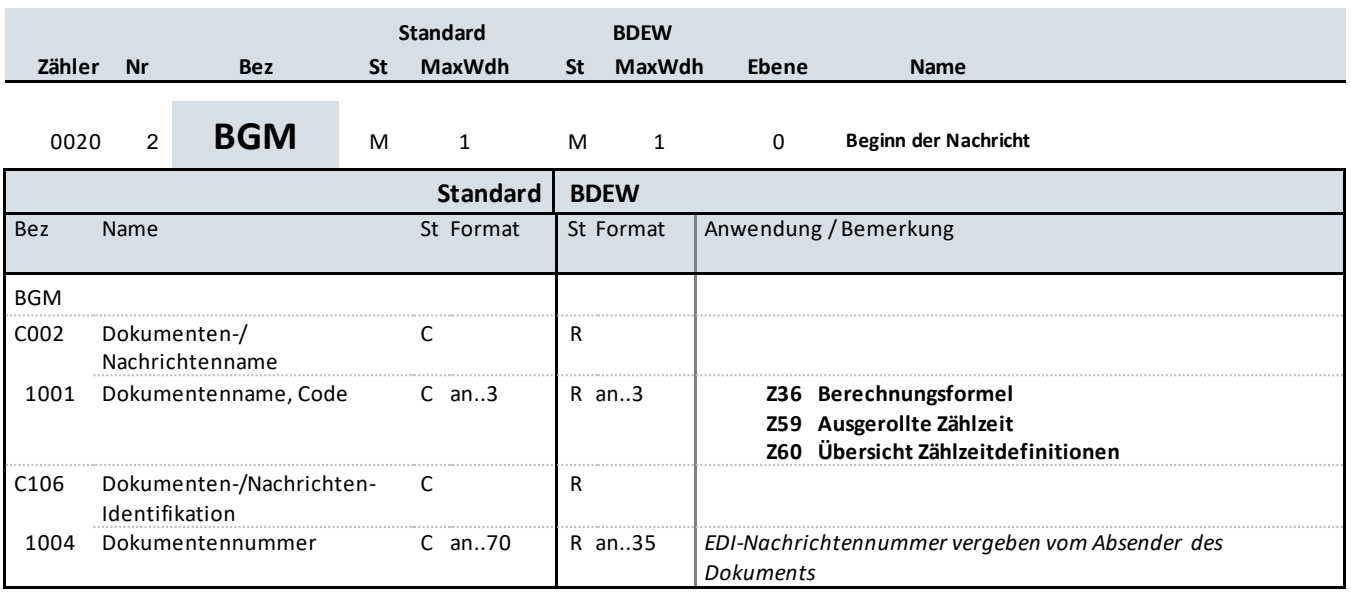

#### **Bemerkung:**

Dieses Segment dient dazu, Typ und Funktion anzuzeigen und die Identifikationsnummer zu übermitteln.

**Beispiel:**

BGM+Z36+MKIDI5422'

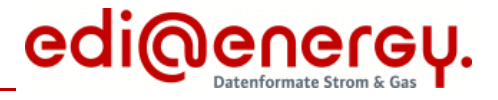

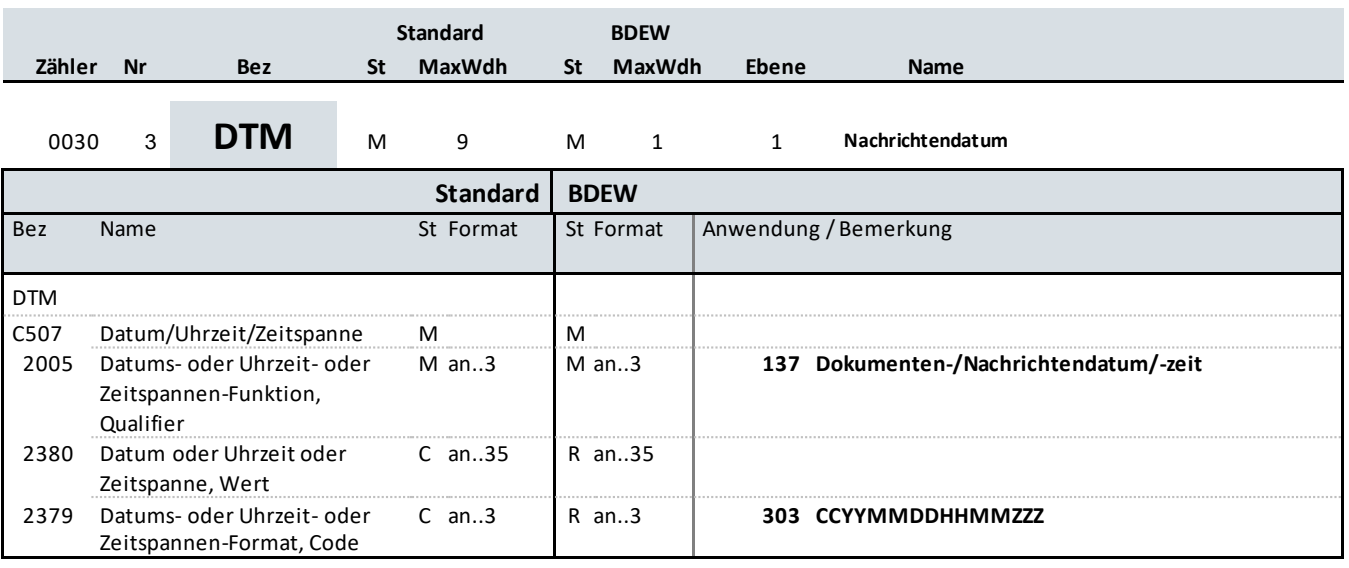

#### **Bemerkung:**

Dieses Segment wird zur Angabe des Dokumentendatums verwendet.

#### **Beispiel:**

DTM+137:202106071515?+00:303'

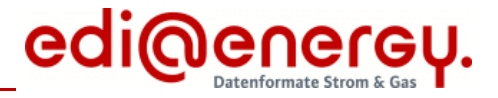

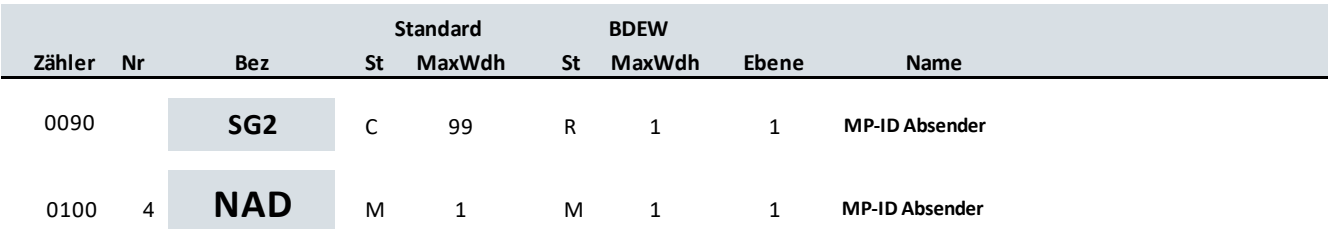

**Standard BDEW**

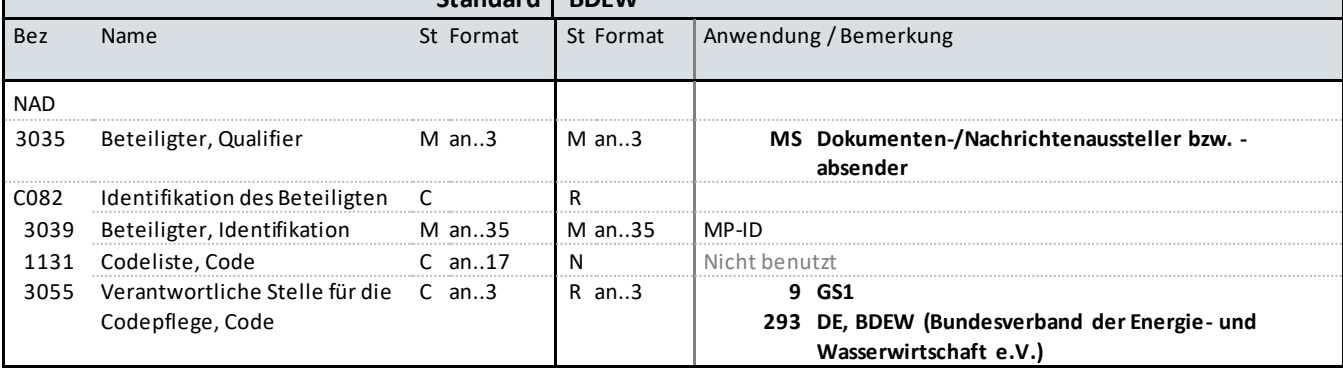

#### **Bemerkung:**

DE3039: Zur Identifikation der Marktpartner wird die MP-ID angegeben.

#### **Beispiel:**

NAD+MS+9900259000002::293'

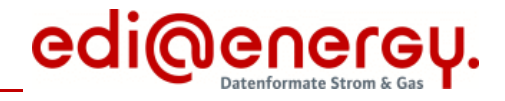

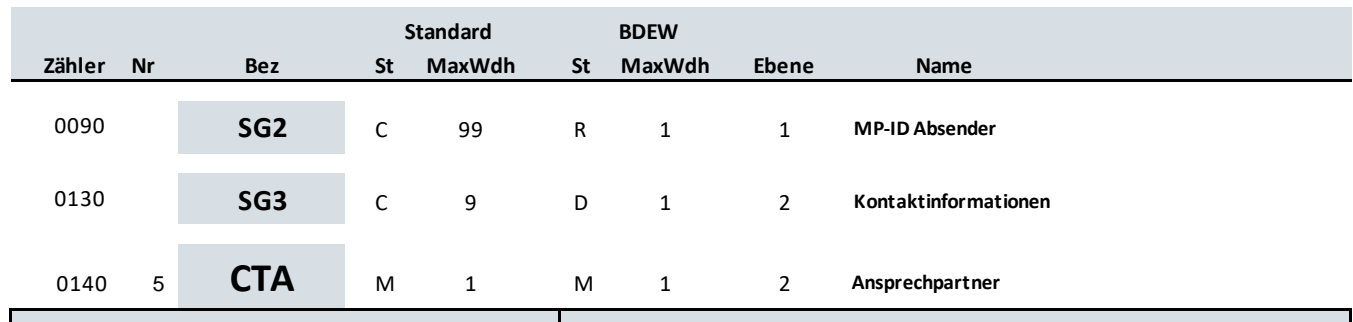

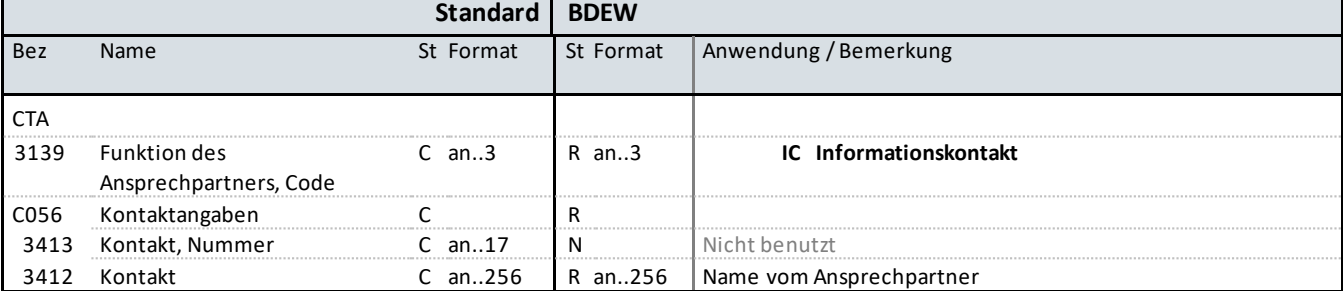

#### **Bemerkung:**

Dieses Segment dient der Identifikation von Ansprechpartnern innerhalb des im vorangegangenen NAD-Segment spezifizierten Unternehmens.

#### **Beispiel:**

CTA+IC+:Max Mustermann'

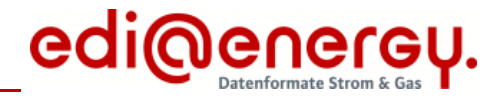

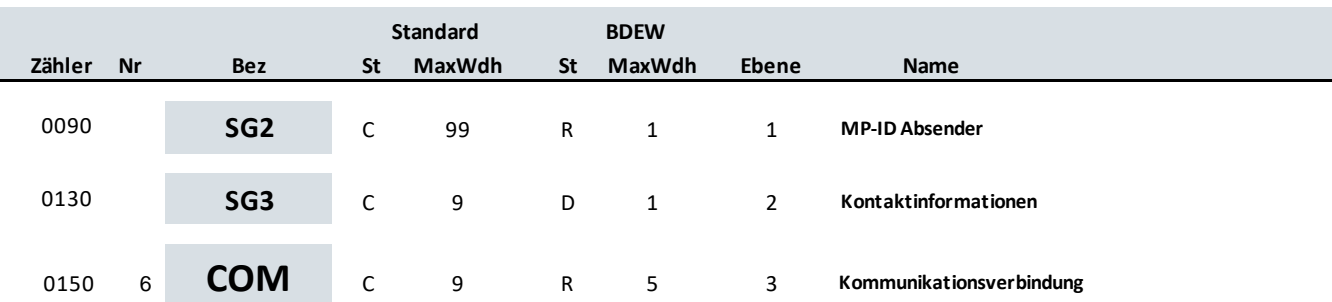

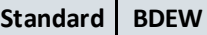

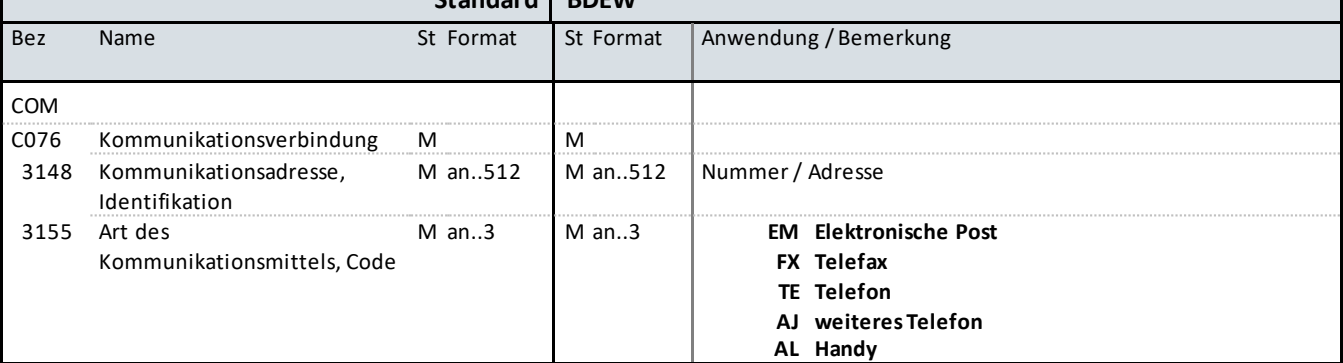

#### **Bemerkung:**

Ein Segment zur Angabe von Kommunikationsnummer und -typ des im vorangegangenen CTA-Segments angegebenen Sachbearbeiters oder der Abteilung.

#### **Beispiel:**

COM+00322227120:TE'

Die im vorangegangenen Segment genannte Informationsstelle hat die Telefonnummer 003222271020.

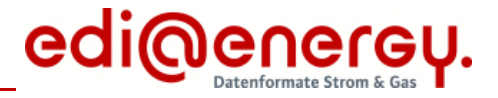

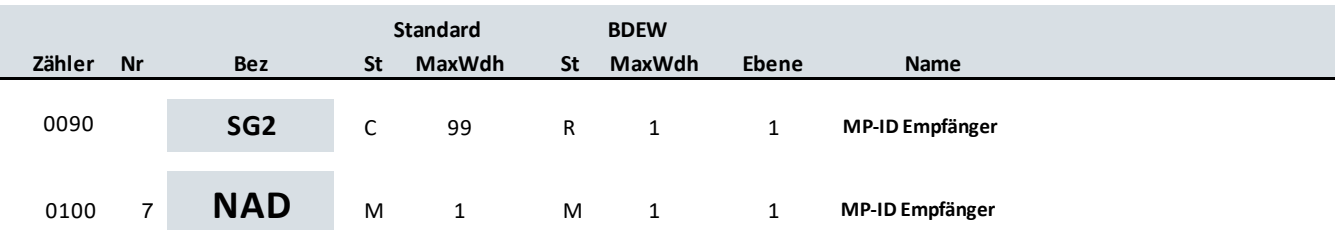

**Standard BDEW**

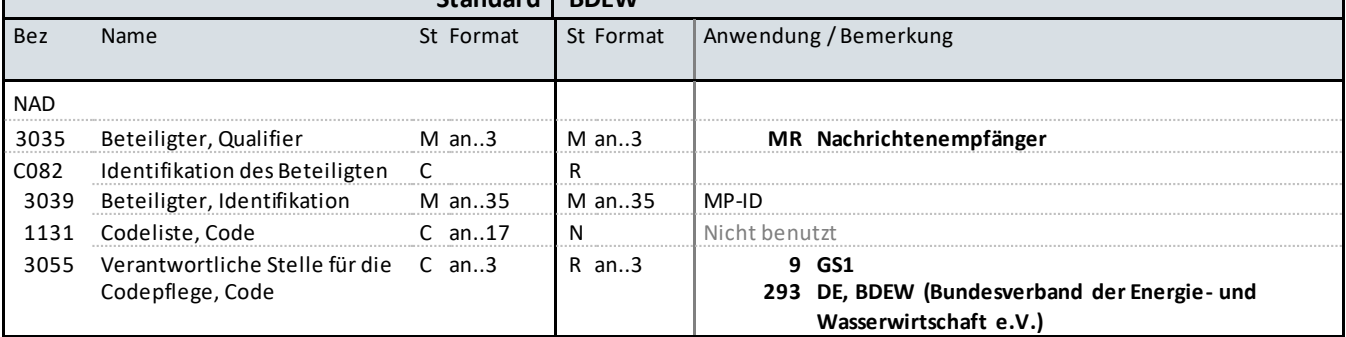

#### **Bemerkung:**

DE3039: Zur Identifikation der Marktpartner wird die MP-ID angegeben.

#### **Beispiel:**

NAD+MR+9900259000002::293'

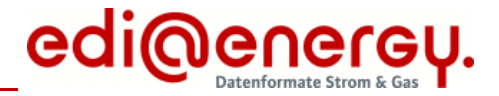

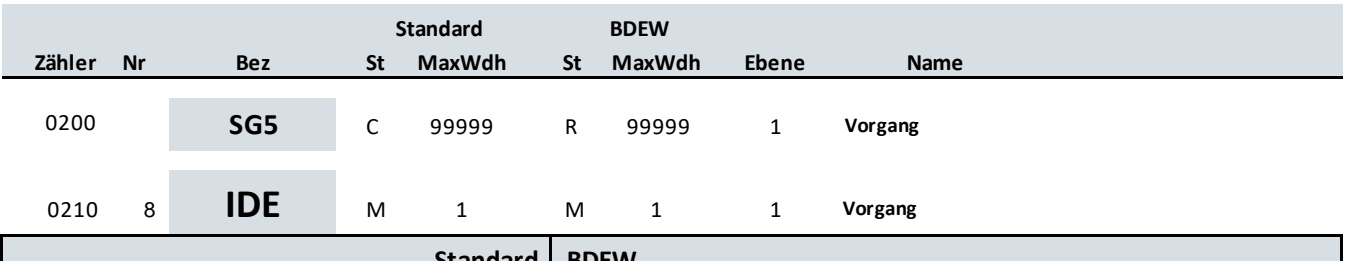

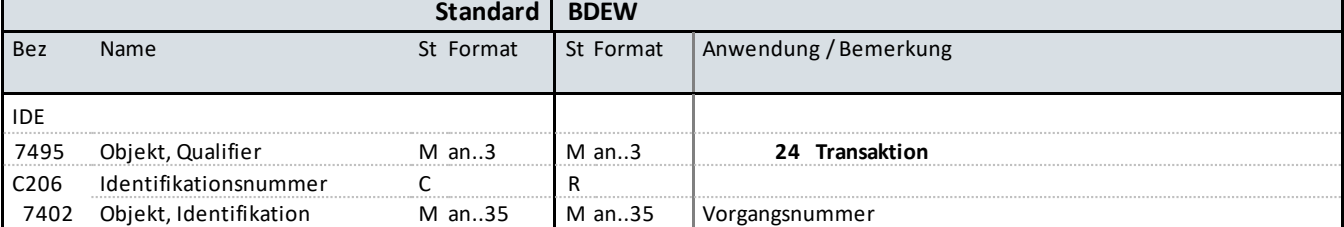

#### **Bemerkung:**

Dieses Segment dient zur datei- und nachrichtenübergreifenden eindeutigen Identifikation eines einzelnen Vorgangs. Die Nutzung der vollen Zeichenlänge ist nicht notwendig.

#### Hinweis zu DE7402:

Es ist zu beachten, dass die Eindeutigkeit nachrichtenübergreifend eingehalten werden muss. Das bedeutet, eine bereits verwendete Vorgangsnummer in dem IDE+24 Segment darf auch in einer später versendeten Nachricht nicht mehr genutzt werden.

#### **Beispiel:**

IDE+24+VorgangsId12345'

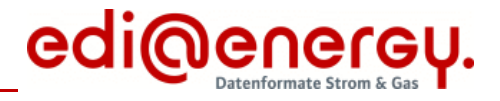

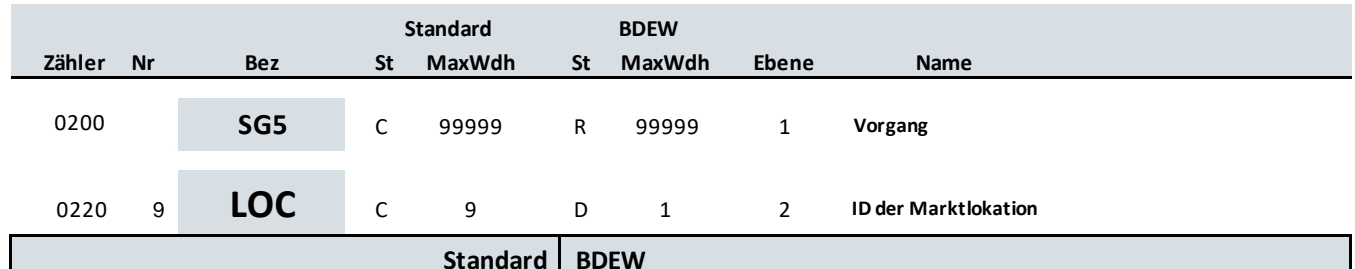

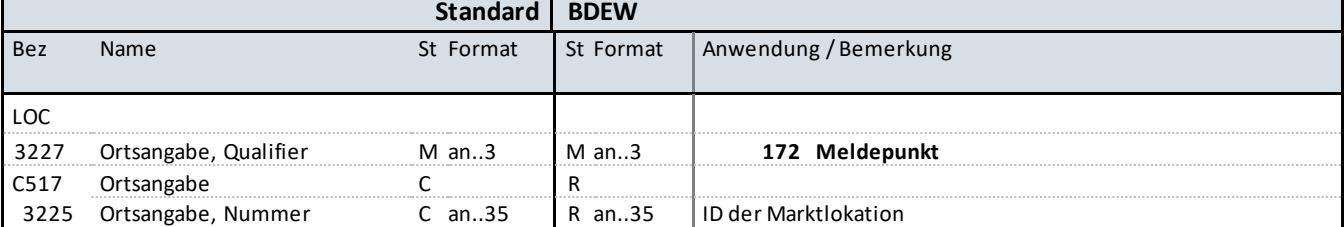

#### **Bemerkung:**

In diesem Segment wird die ID der Marktlokation übermittelt.

#### **Beispiel:**

LOC+172+57685676748'

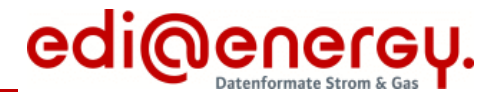

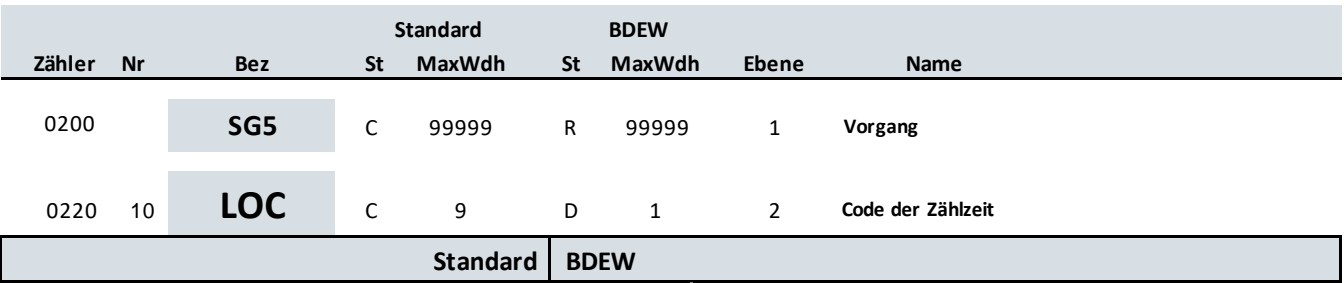

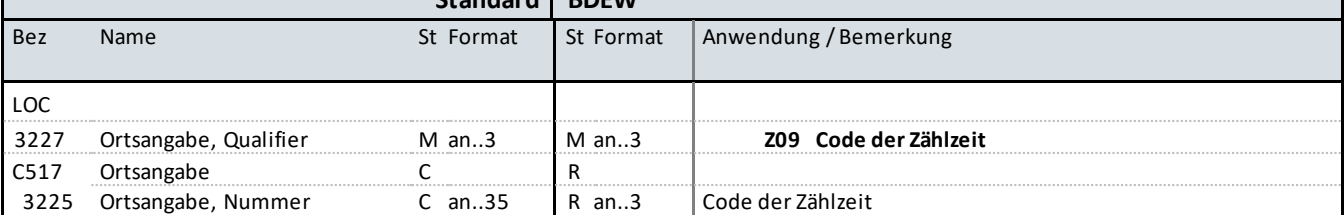

#### **Bemerkung:**

In diesem Segment wird der Code der Zählzeit übermittelt.

#### **Beispiel:**

LOC+Z09+ZZ1'

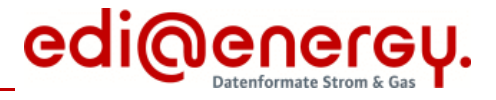

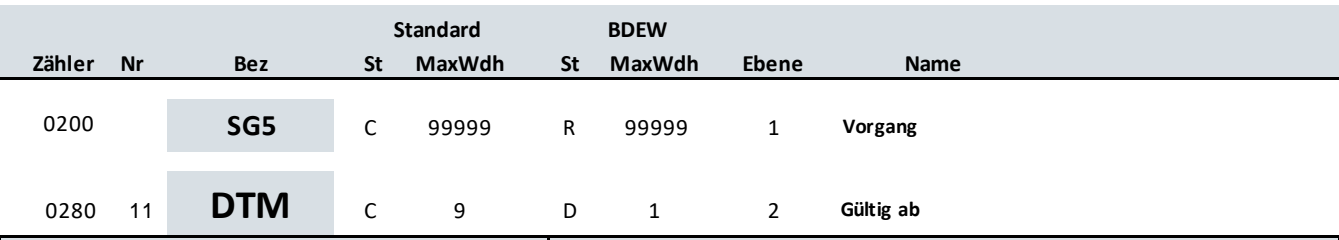

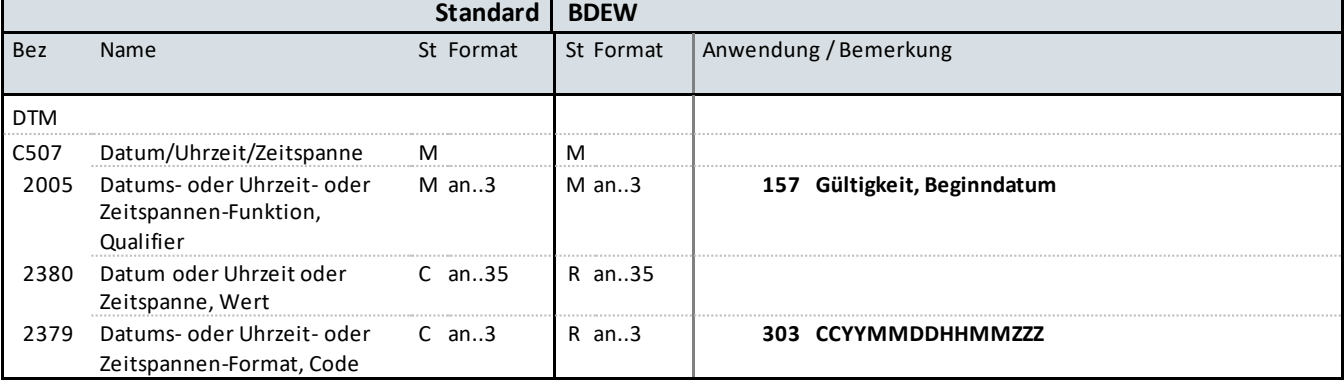

#### **Bemerkung:**

Dieses Segment wird zur Angabe verwendet, zu welchem Zeitpunkt die Berechnungsformel oder die Übersicht der Zählzeitdefinitionen ihre Gültigkeit erlangt.

#### **Beispiel:**

DTM+157:202106071515?+00:303'

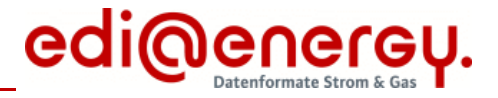

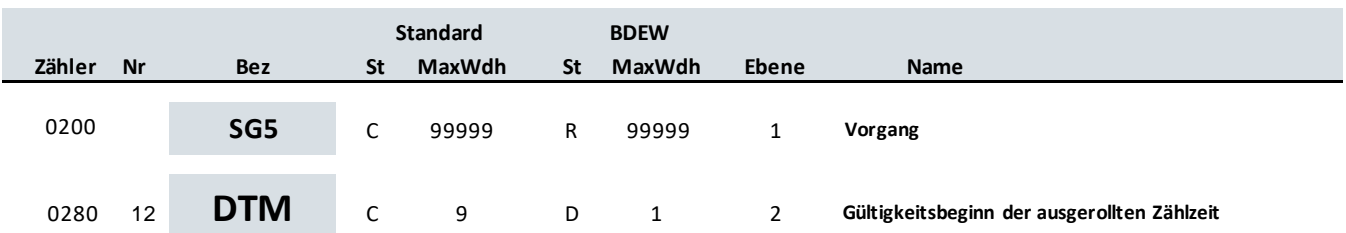

**Standard BDEW**

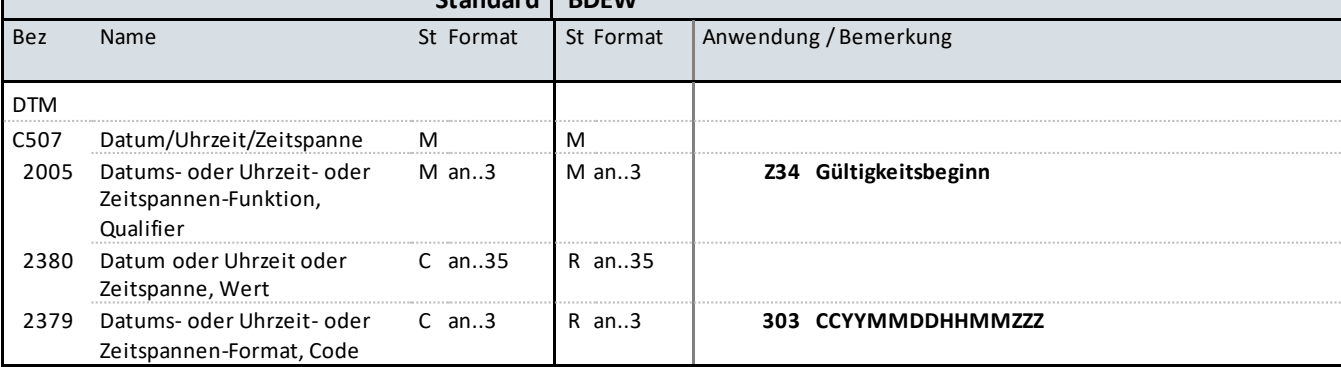

#### **Bemerkung:**

Dieses Segment wird zur Angabe des Gültigkeitsbeginn der ausgerollten Zählzeit verwendet.

#### **Beispiel:**

DTM+Z34:202106071515?+00:303'

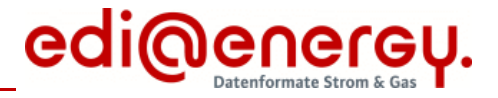

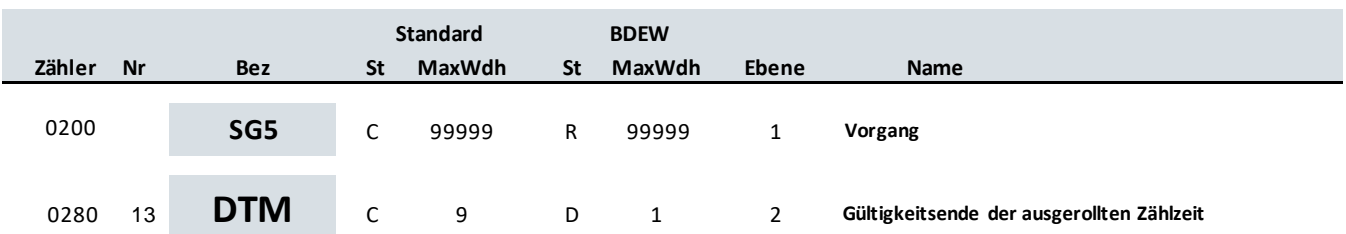

**Standard BDEW**

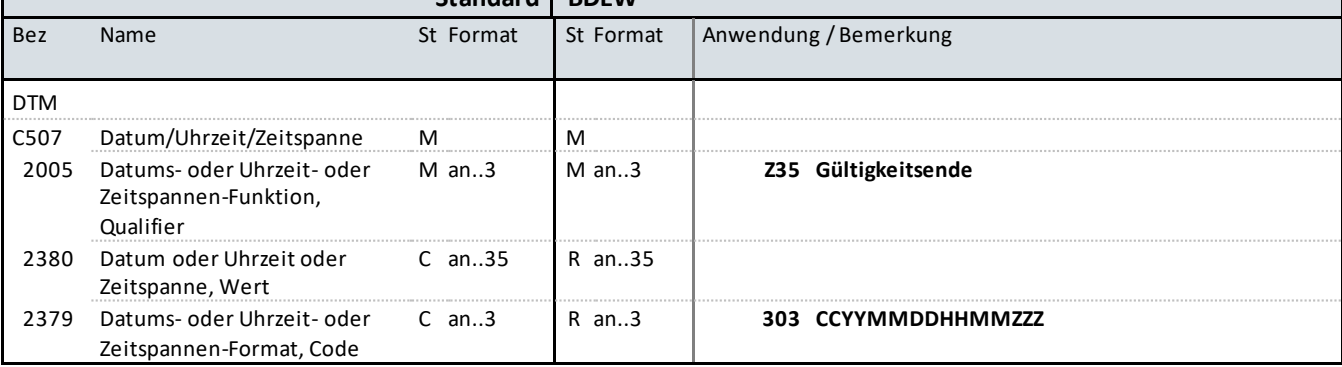

#### **Bemerkung:**

Dieses Segment wird zur Angabe des Gültigkeitsende der ausgerollten Zählzeit verwendet.

#### **Beispiel:**

DTM+Z35:202109091515?+00:303'

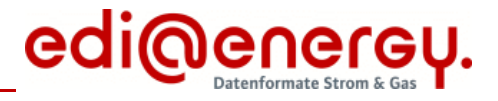

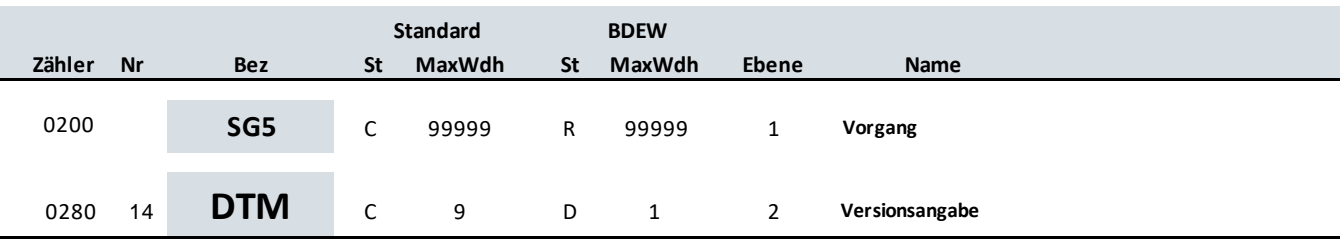

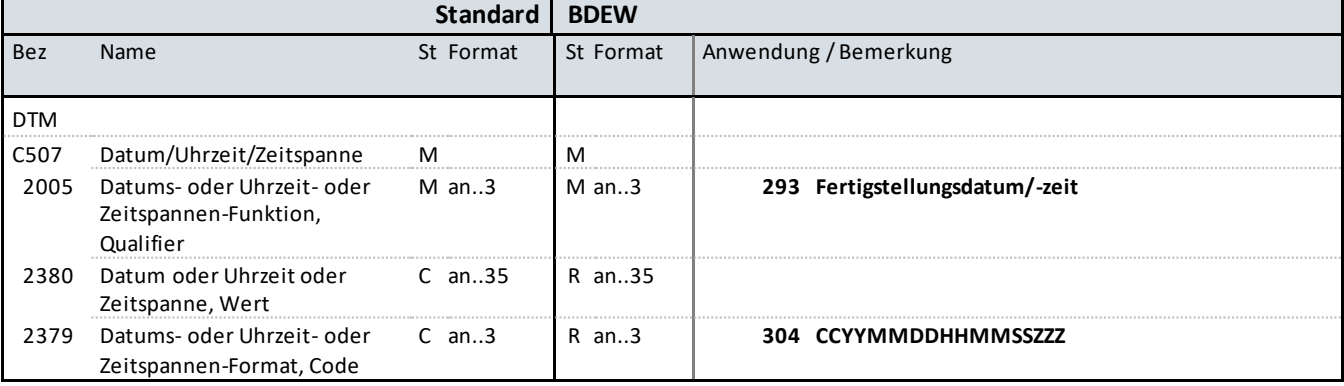

#### **Bemerkung:**

Dieses Segment wird zur Angabe der Version einer Übersicht der Zählzeitdefinition oder einer ausgerollten Zählzeitdefinition verwendet.

#### **Beispiel:**

DTM+293:20210607151545?+00:304'

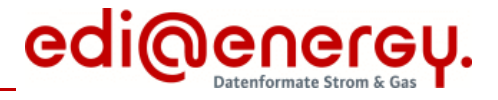

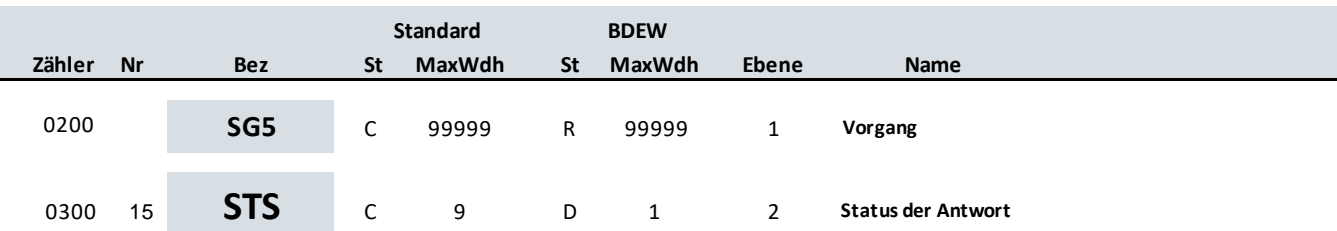

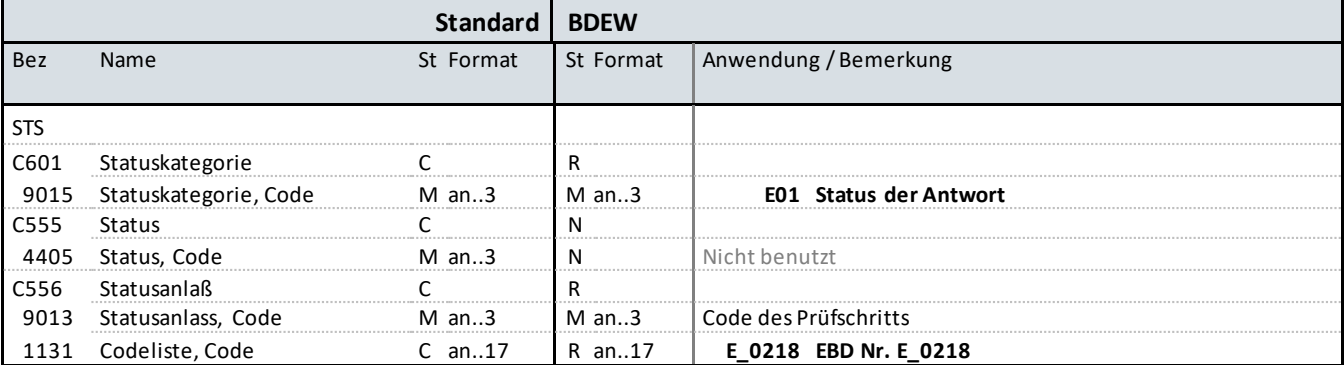

#### **Bemerkung:**

DE9013 Diesem Datenelement werden Codes aus den Codelisten des Dokumentes "Entscheidungsbaum-Diagramme" verwendet. Jeder Entscheidungsbaum gilt als Codeliste. Die relevante Codeliste wird im DE1131 angegeben. Somit sind nur die Codes in einem Anwendungsfall möglich, welche in dem zugehörigen Entscheidungsbaum aufgeführt sind.

DE1131 des Segments ist genutzt und enthält die Codes der Entscheidungsbaum-Diagramme bzw. die Codes der im Dokument Entscheidungsbaum-Diagramme enthaltenen Code-Tabellen, die in der Nachricht verwendet werden.

**Beispiel:**

STS+E01++A01:E\_0218'

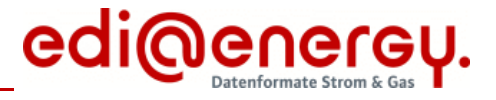

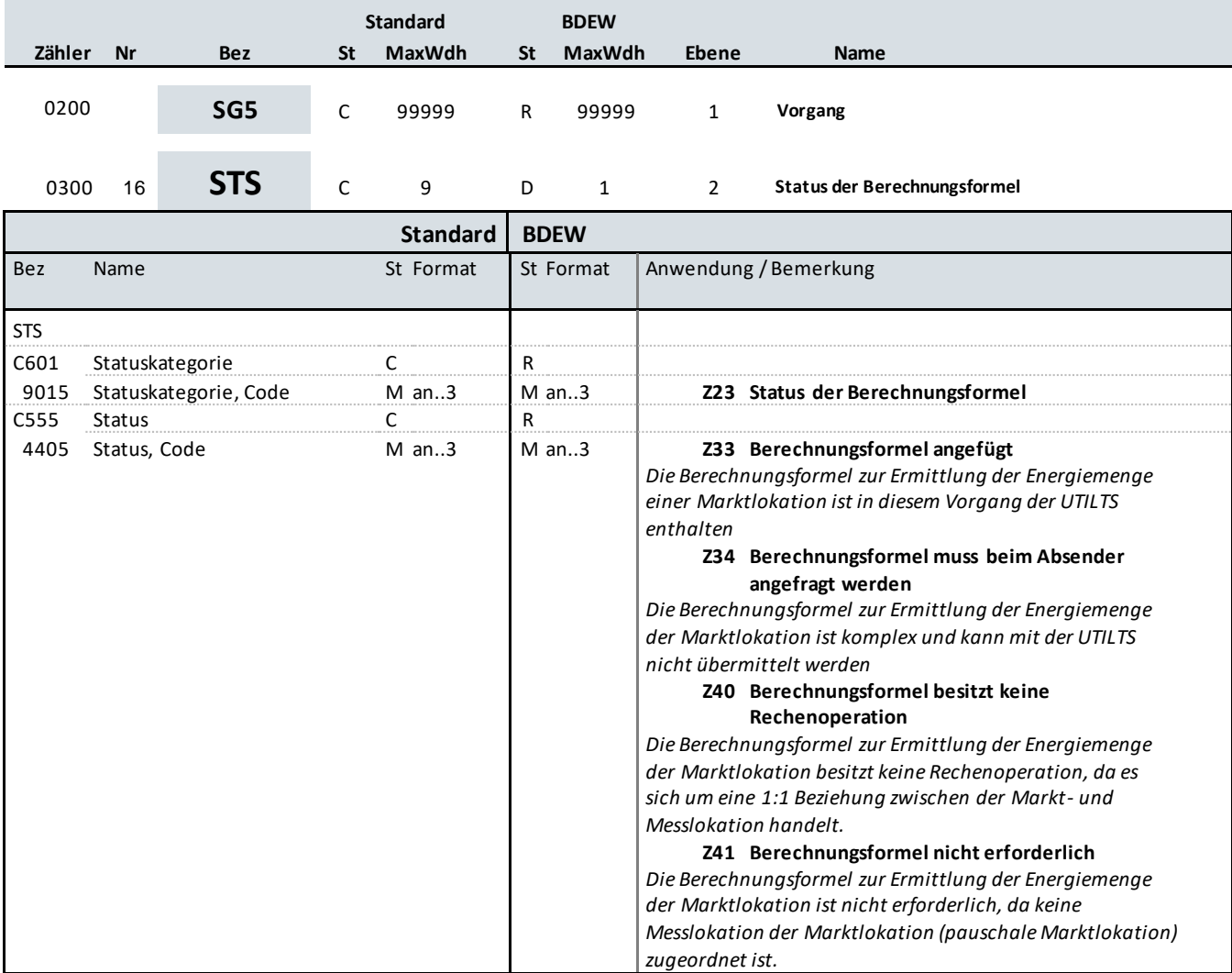

**Bemerkung:**

In diesem Segment wird der Status der Berechnungsformel übermittelt.

**Beispiel:**

STS+Z23+Z33'

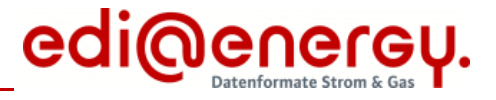

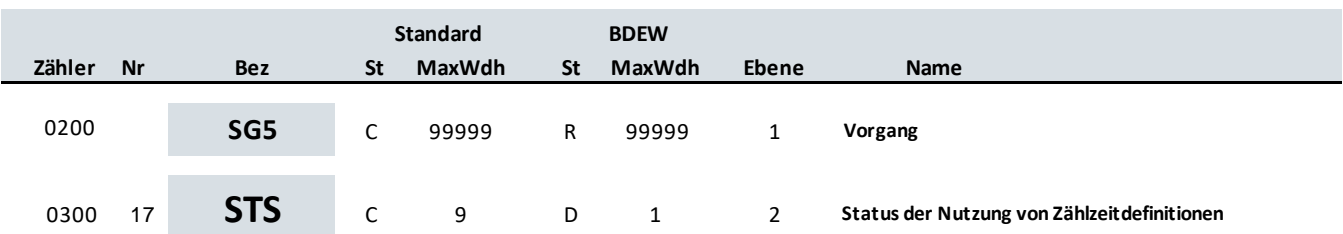

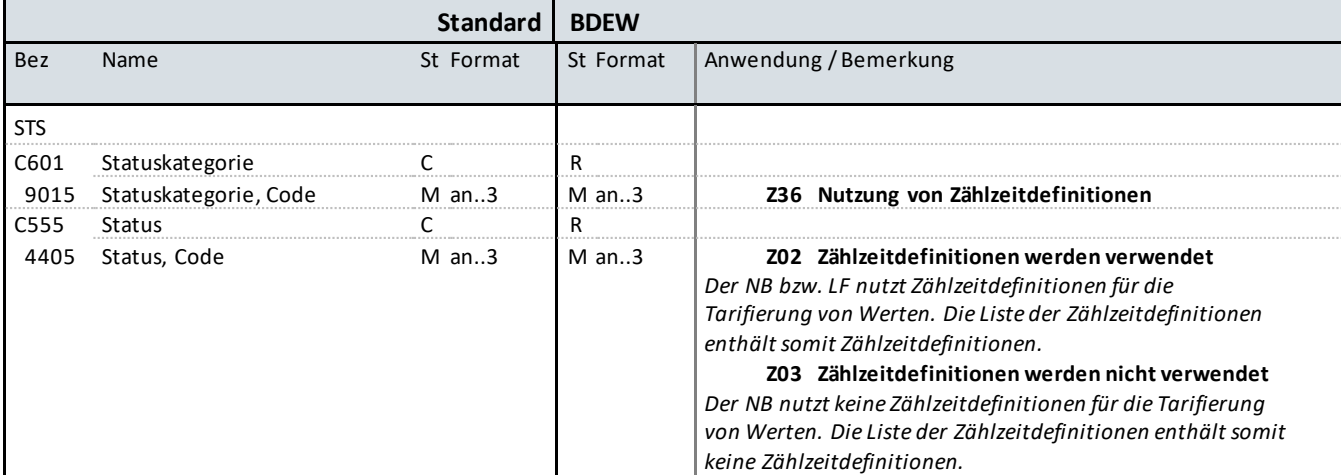

#### **Bemerkung:**

In diesem Segment wird vom Marktpartner angegeben, ob er Zählzeitdefinitionen verwendet.

**Beispiel:**

STS+Z36+Z02'

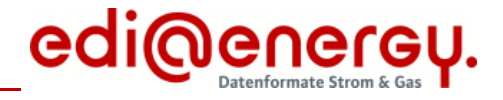

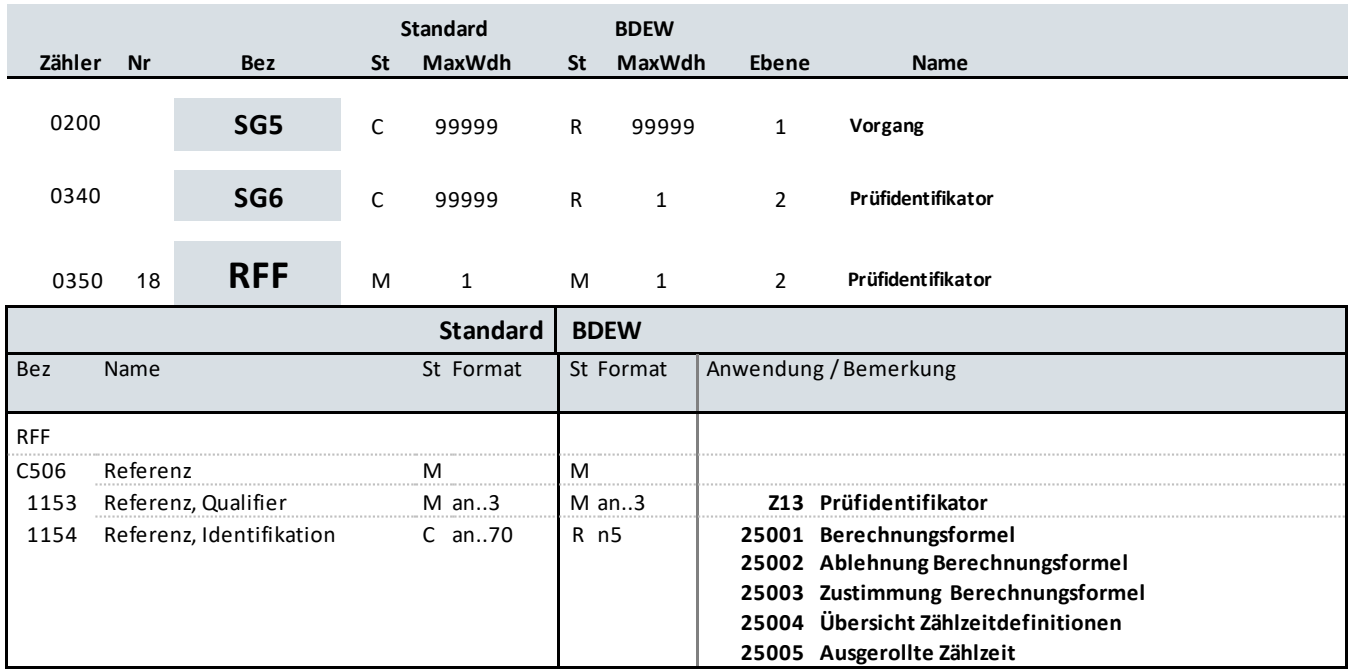

#### **Bemerkung:**

Dieses Segment dient zur Übermittlung des Prüfidentifikators.

**Beispiel:**

RFF+Z13:25001'

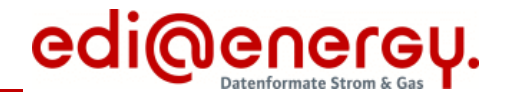

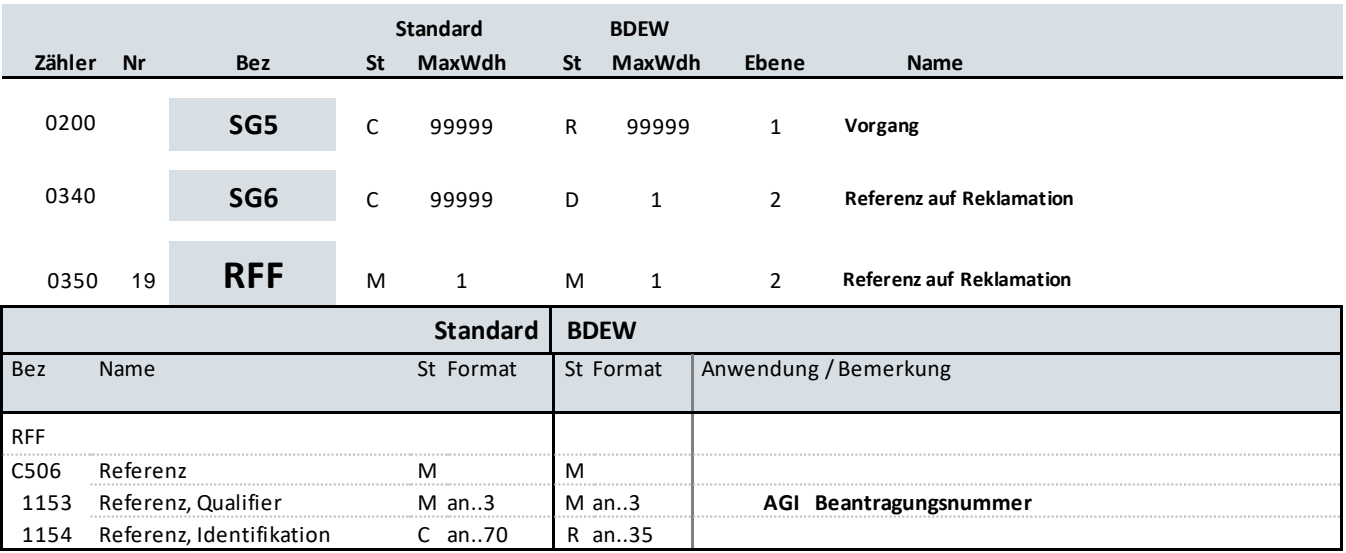

#### **Bemerkung:**

In diesem Segment wird die Dokumentenummer des Geschäftsvorfalls der Reklamation angegeben.

#### **Beispiel:**

RFF+AGI:FGEFW566TTDF123E'

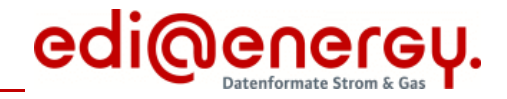

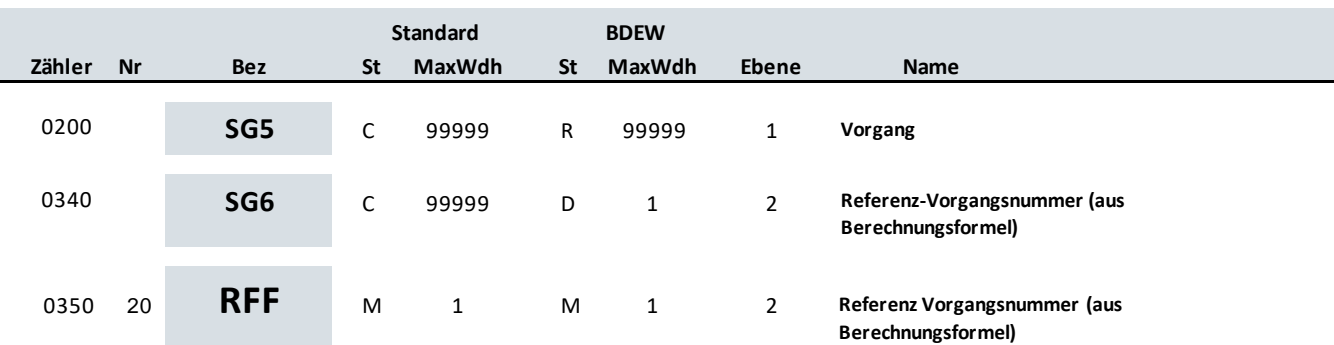

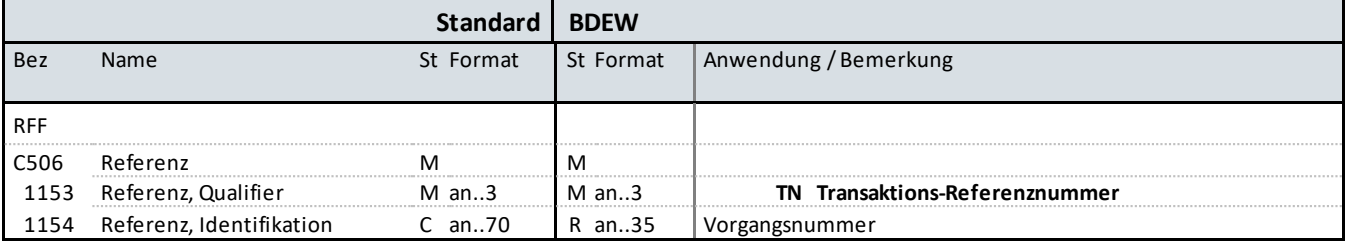

#### **Bemerkung:**

Dieses Segment dient zur Angabe der Referenz auf die Vorgangsnummer eines vorangegangenen Vorgangs.

#### Hinweis:

DE1154: Referenznummer aus dem IDE-Segment eines Vorgangs zur Übermittlung einer Berechnungsformel

**Beispiel:**

RFF+TN:NNV12345'

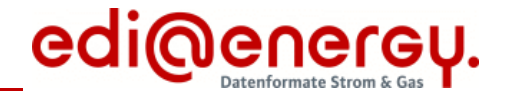

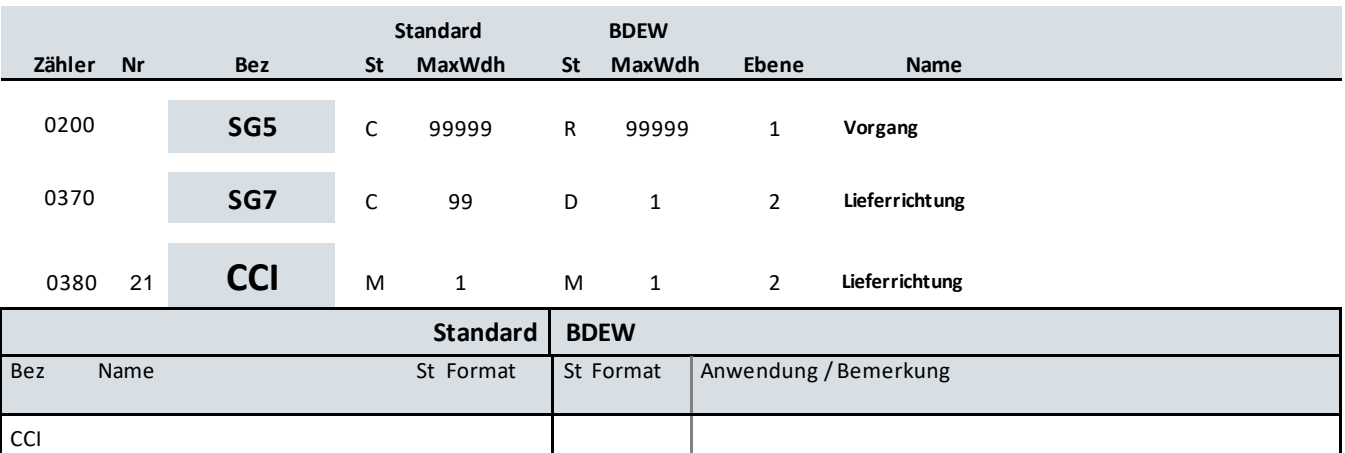

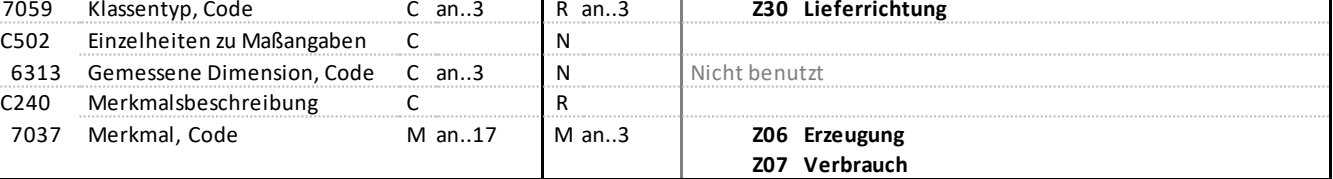

#### **Bemerkung:**

Dieses Segment wird benutzt, um die Lieferrichtung der Marktlokation anzugeben.

**Beispiel:**

CCI+Z30++Z06'

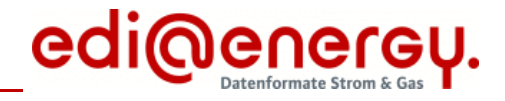

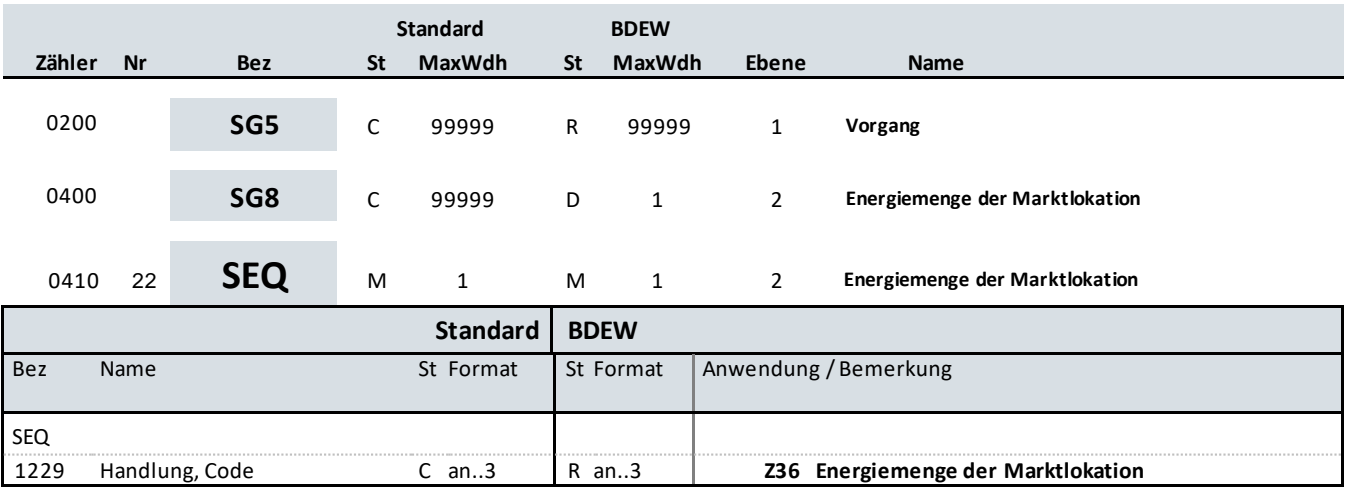

**Bemerkung:**

**Beispiel:**  $SEQ+Z36$ '

Bez = Objekt-Bezeichner St = Status Nr = Laufende Segmentnummer im Guide EDIFACT: M=Muss/Mandatory, C=Conditional Zähler = Nummer der Segmente/Gruppen im Standard

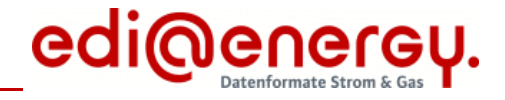

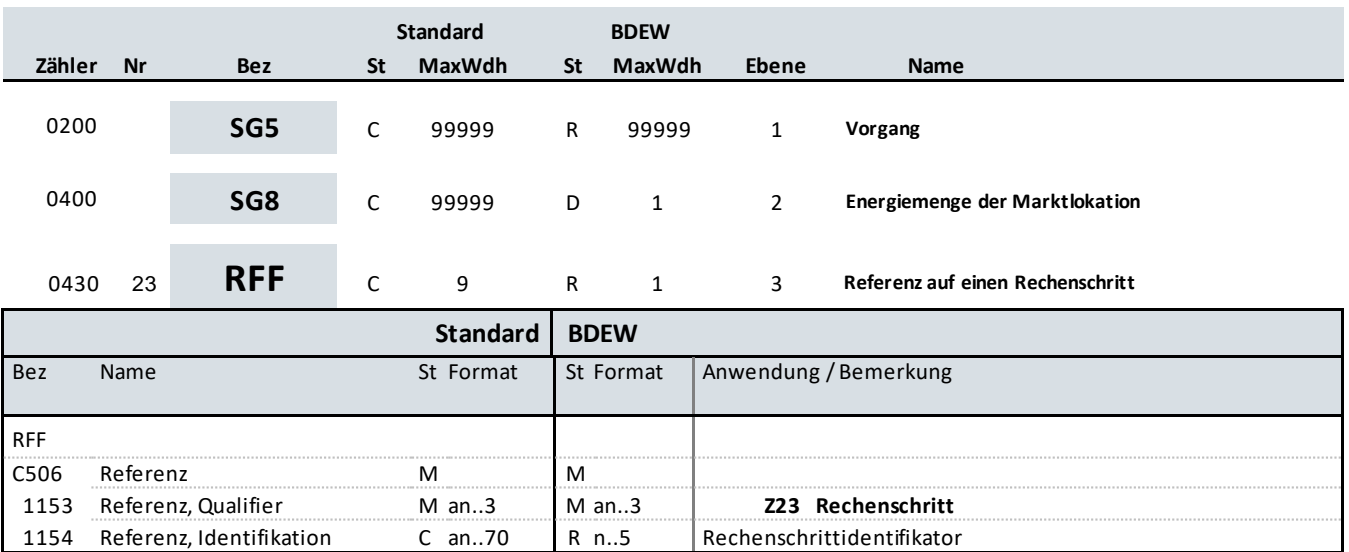

#### **Bemerkung:**

In diesem Segment wird der Rechenschrittidentifikator angegeben, welcher in einer Berechnungsformel den letzten Rechenschritt definiert und somit das Ergebnis der Energiemenge der Marktlokation ergibt.

#### **Beispiel:**

RFF+Z23:3'

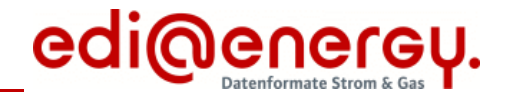

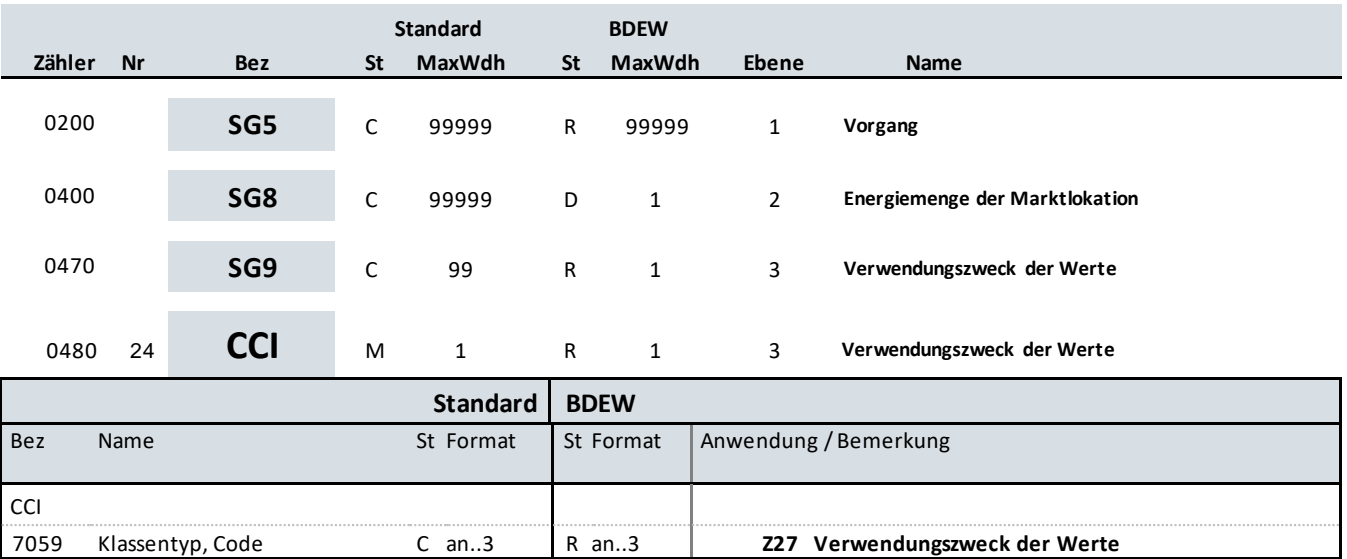

**Bemerkung:**

**Beispiel:** CCI+Z27'

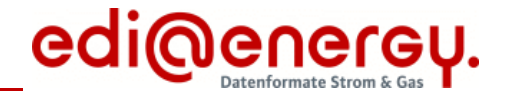

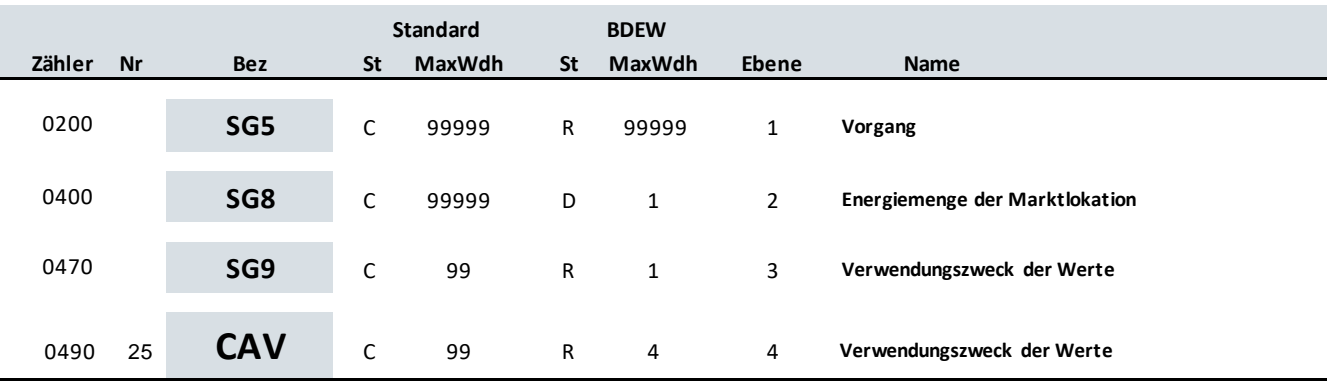

### **Standard BDEW**

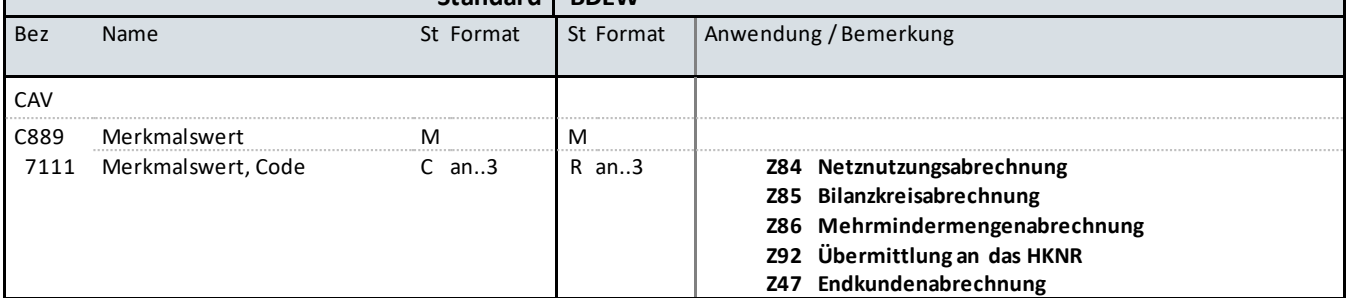

#### **Bemerkung:**

Mit Hilfe des Verwendungszwecks der Werte wird in der UTILTS beschrieben, für welchen Verwendungszweck das Ergebnis der Berechnungsformel an der Marktlokation zu nutzen ist.

Werden vom NB nicht alle Verwendungszwecke in der UTILTS aufgelistet, die er zuvor in der Anmeldebestätigung gegenüber dem MSB bzw. LF übermittelt hat oder werden im Rahmen der Stammdatenänderung Verwendungszwecke übermittelt für die eine Berechnungsformel nicht gültig ist, muss der MSB bzw. ab 1.10.2020 der LF die Berechnungsformel beim NB bilateral anfragen.

**Beispiel:** CAV+Z84'

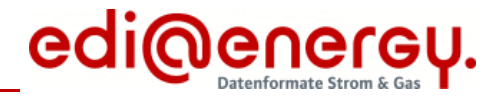

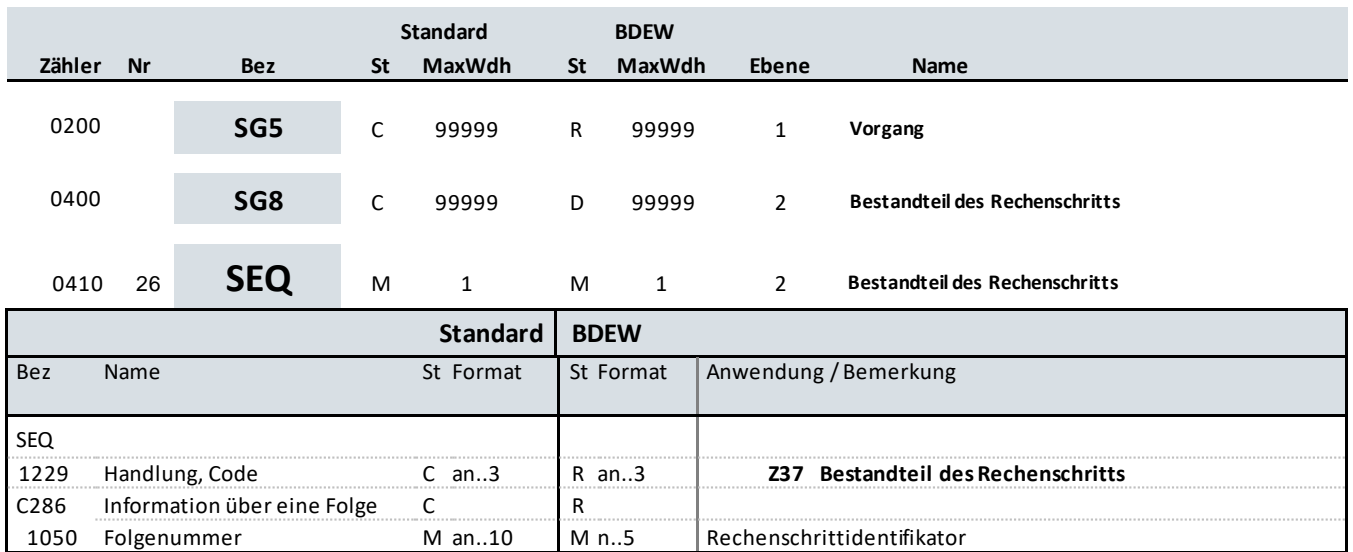

#### **Bemerkung:**

In dieser Segmentgruppe wird ein Bestandteil des in DE1050 genannten Reschenschritts definiert. Alle Bestandteile, die zu ein em Rechenschritt gehören, müssen den gleichen Rechenschrittidentifikator haben.

Hinweise zum Rechenschrittidentifikator:

- Der Rechenschrittidentifkator ist ausschließlich als positive natürliche Zahl anzugeben.

- Der Rechenschrittidentifikator ist pro Rechenschritt eindeutig.

- Der Rechenschrittidentifikator identifiziert einen Rechenschritt im Vorgang, dementsprechend können mehrere SEQ+Z37 in einem Vorgang den identischen Rechenschrittidentifikator haben.

**Beispiel:**

SEQ+Z37+1'

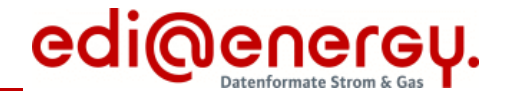

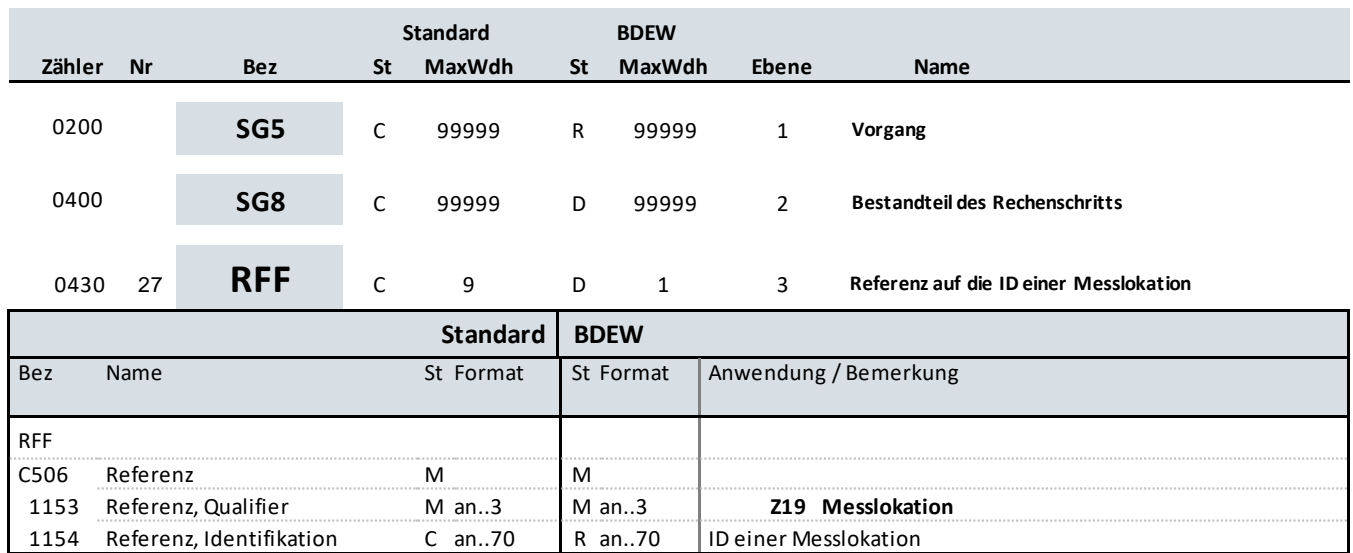

#### **Bemerkung:**

In diesem Segment wird die ID einer Messlokation übermittelt.

#### **Beispiel:**

RFF+Z19:DE00014545768S0000000000000003054'

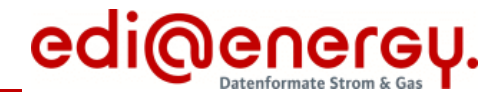

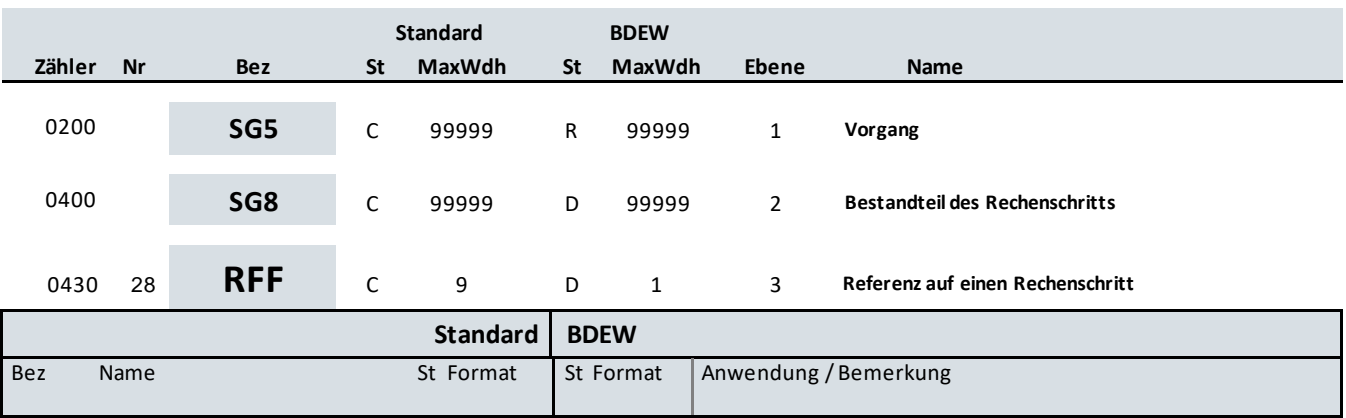

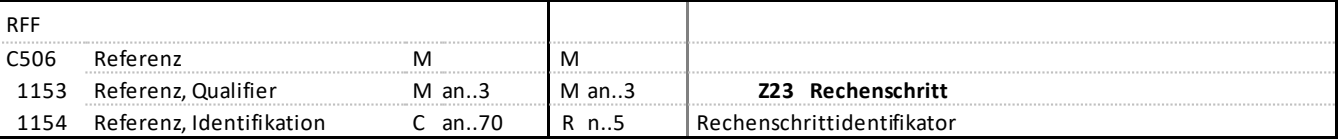

#### **Bemerkung:**

In diesem Segment wird die Referenz auf einen anderen Rechenschritt durch die Angabe des Rechenschrittidentifikators übermittelt.

Hinweis zum Rechenschrittidentifikator:

Der hier angegebene Rechenschrittidentifikator muss ein anderer sein als der im SEQ+Z37 DE1050 genannte, der die SG8 eröffnet, in der dieses RFF Referenz auf einen Rechenschritt enthalten ist.

**Beispiel:**

RFF+Z23:1'

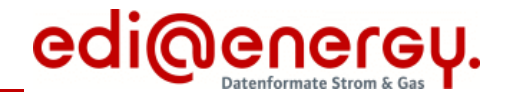

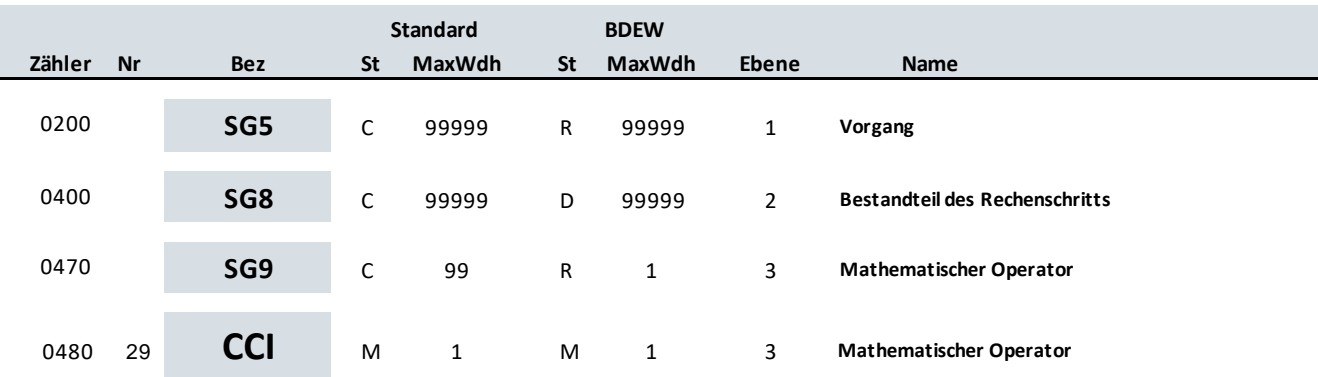

#### **Standard BDEW**

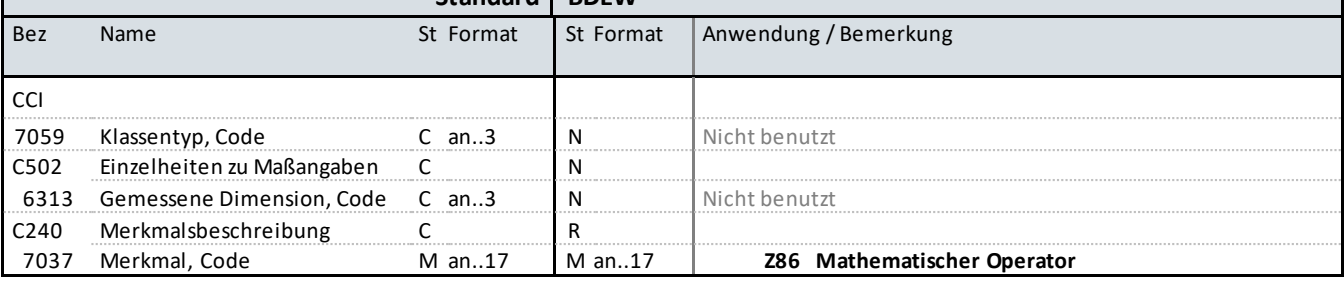

#### **Bemerkung:**

Dieses Segment dient zur Angabe des anzuwendenden mathematischen Operators oder der mathematischen Operation.

**Beispiel:** CCI+++Z86'

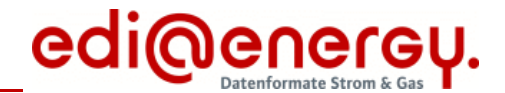

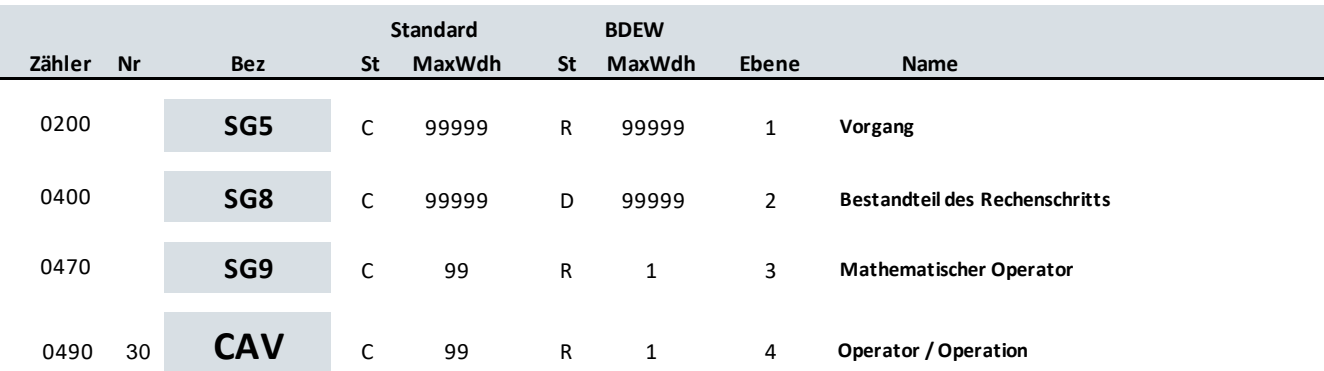

#### **Standard BDEW** Bez Name St Format St Format Anwendung / Bemerkung CAV C889 Merkmalswert M M 7111 Merkmalswert, Code C an..3 R an..3 **Z69 Addition** *Die gemessene Energiemenge der referenzierten Messlokation oder das Ergebnis des referenzierten Rechenschritts wird in diesem Rechenschritt mittels Addition berücksichtigt.* **Z70 Subtraktion** *Die gemessene Energiemenge der referenzierten Messlokation oder das Ergebnis des referenzierten Rechenschritts wird in diesem Rechenschritt mittels Subtraktion berücksichtigt.* **Z80 Divisor** *Die gemessene Energiemenge der referenzierten Messlokation oder das Ergebnis des referenzierten Rechenschritts ist in diesem Rechenschritt der Divisor (Nenner des Bruchs).* **Z81 Dividend** *Die gemessene Energiemenge der referenzierten Messlokation oder das Ergebnis des referenzierten Rechenschritts ist in diesem Rechenschritt der Dividend (Zähler des Bruchs).* **Z82 Faktor** *Die gemessene Energiemenge der referenzierten Messlokation oder das Ergebnis des Rechenschritts wird in diesem Rechenschritt als ein Faktor einer Multiplikation berücksichtigt.* **Z83 Positivwert** *Auf das Ergebnis des referenzierten Rechenschritts ist die Funktion Positivwert anzuwenden (d. h. ist das Ergebnis des referenzierten Rechenschritts ein negativer Wert, so ergibt sich durch das Anwenden der Funktion Positivwert der Wert 0; ist das Ergebnis des referenzierten Rechenschritts ein positiver Wert, so ergibt sich durch das Anwenden der Funktion Positivwert genau dieser Wert als Ergebnis dieses Rechenschritts).*

#### **Bemerkung:**

Dieses Segment dient zur Angabe des anzuwendenden mathematischen Operators oder der mathematischen Operation.

Mathematische Beschreibung des Operators Positivwert: Mit Positivwert (x) ist eine reellwertige Funktion gemeint, für die gilt: Positivwert  $(x) = x$ , wenn  $x \ge 0$ 

Bez = Objekt-Bezeichner aus eine Status sie Status sie Status St = Status St = Status St = Status St = Status St = Status St = Status St = Status St = Status St = Status St = Status St = Status St = Status St = Status St = Nr = Laufende Segmentnummer im Guide<br>MaxWdh = Maximale Wiederholung der Segmente/Gruppen<br>Anwendung: R=Erforderlich/Required, O=Opt Zähler = Nummer der Segmente/Gruppen im Standard

Anwendung: R=Erforderlich/Required, O=Optional, D=Abhängig von/<br>Dependent. N=Nicht benutzt/Not used

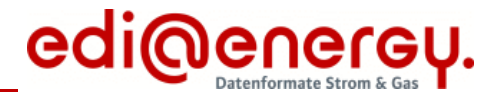

 $= 0$ , sonst.

Auf die Messwerte der Messlokation sind erst der Verlustfaktor des Transformators und der Verlustfaktor der Leitung, jeweils multiplikativ anzuwenden. Das Ergebnis wird anschließend in der Operation des Bestandteils des Rechen schritts verwendet.

Regeln:

In einem Rechenschritt dürfen beliebig viele CAV+Z69 (Addition) und CAV+Z70 (Subtraktion) vorkommen, es darf aber in diesem Rechenschritt kein CAV+Z80 (Divisor) und kein CAV+Z81 (Dividend) und kein CAV+Z82 (Faktor) und kein CAV+Z83 (Positivwert) vorkommen.

In einem Rechenschritt, in dem CAV+Z80 (Divisor) vorkommt, darf dieses CAV-Segment genau einmal vorkommen und es muss in diesem Rechenschritt auch CAV+Z81 (Dividend) genau einmal vorkommen. Auch CAV+Z81 (Dividend) darf in ei nem Rechenschritt nur einmal vorkommen und erfordert zwingend genau ein CAV+Z80 (Divisor) im gleichen Rechenschritt. Weitere CAV-Segmente der SG9 Mathematischer Operator sind in diesem Rechenschritt nicht erlaubt.

In einem Rechenschritt dürfen beliebig viele CAV+Z82 (Faktor) vorkommen, es darf aber in diesem Rechenschritt kein CAV+Z69 (Addition) und kein CAV+Z70 (Subtraktion) und kein CAV+Z80 (Divisor) und kein CAV+Z81 (Dividend) und kein CAV+Z83 (Positivwert) vorkommen.

In einem Rechenschritt, in dem CAV+Z83 (Positivwert) vorkommt, darf dieses CAV-Segment genau einmal vorkommen. Weitere CAV-Segmente der SG9 Mathematischer Operator sind in diesem Rechenschritt nicht erlaubt.

**Beispiel:** CAV+Z69'

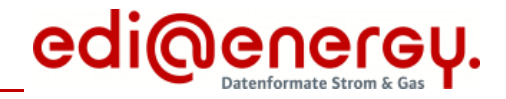

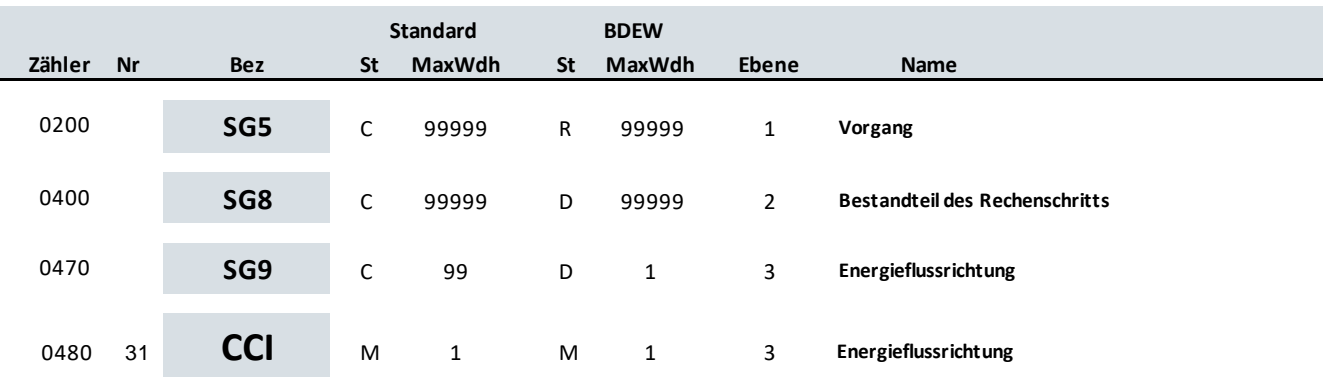

#### **Standard BDEW**

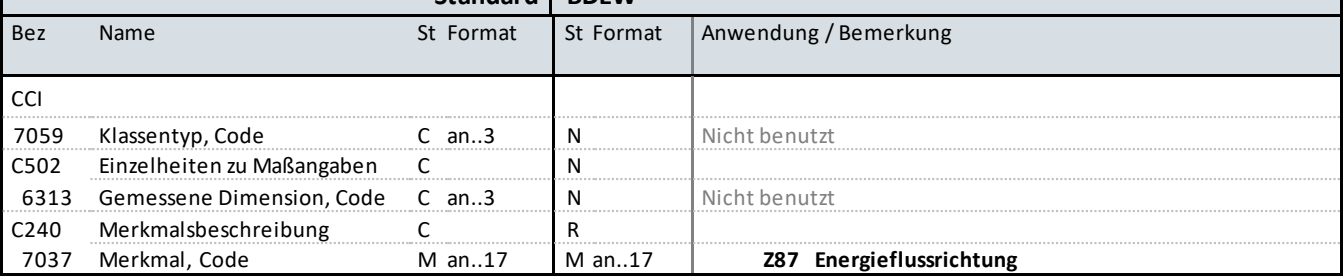

#### **Bemerkung:**

Dieses Segment dient zur Angabe der verwendeten Energieflussrichtung der in dem Bestandteil des Rechenschritts genannten Messlokation.

#### **Beispiel:**

CCI+++Z87'

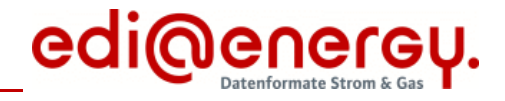

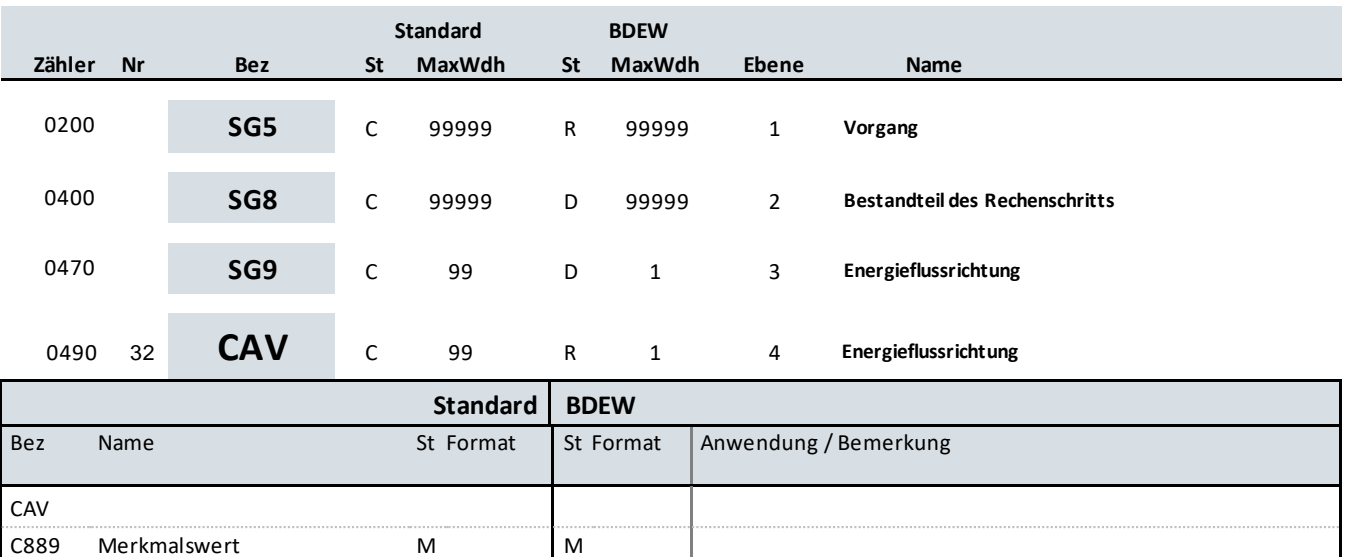

#### **Bemerkung:**

Dieses Segment dient zur Angabe der benutzten Energieflussrichtung im Bestandteil des Rechenschritts. Die Energieflussrichtung gibt an, ob die gemessene Energie an der Messlokation zum Netz fließt (Erzeugung) oder vom Netz wegfließt (Verbrauch). Entsprechend dieser Aussage sind die zuvor durch die UTILMD ausgetauschten Register der Messlokation in der Berechnungsformel zu verwenden.

**Z72 Erzeugung**

7111 Merkmalswert, Code C an..3 R an..3 **Z71 Verbrauch**

**Beispiel:**

CAV+Z71'

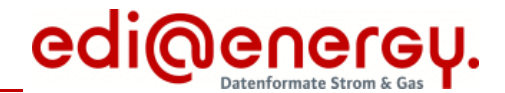

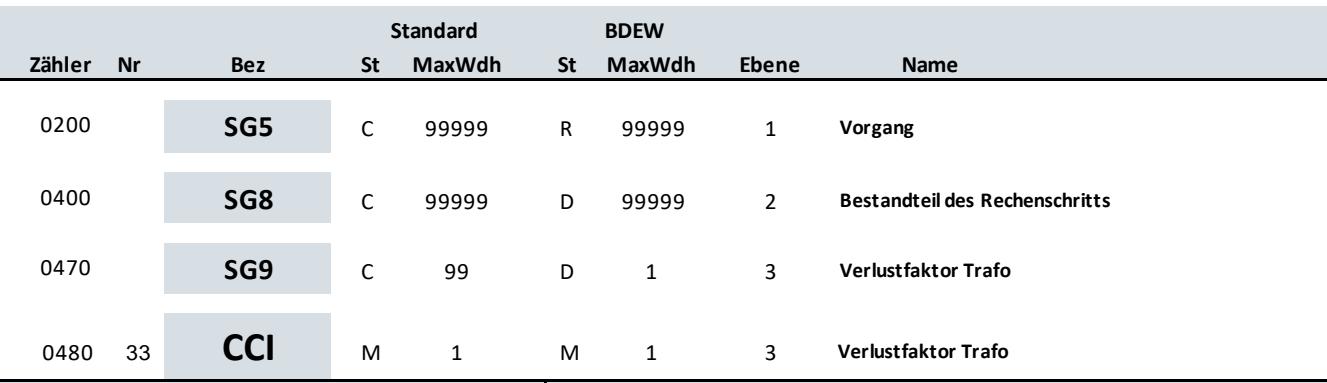

### **Standard BDEW** Bez Name St Format St Format Anwendung / Bemerkung CCI 7059 Klassentyp, Code C an..3 N Nicht benutzt C502 Einzelheiten zu Maßangaben C N 6313 Gemessene Dimension, Code C an..3 N Nicht benutzt C240 Merkmalsbeschreibung C<br>1937 Merkmal, Code Man..17 M 7037 Merkmal, Code M an..17 M an..17 **Z16 Verlustfaktor Trafo**

#### **Bemerkung:**

Diese Segmentgruppe von CCI CAV dient zur Darstellung von Verlustfaktoren an der Messlokation.

Bei einer Messlokation, die aufgrund der vertraglichen Regelungen die Energiemenge auf der Oberspannungsseite des Transformators zu erfassen hat, jedoch die Energiemenge auf der Unterspannungsseite des Transformators erfasst, ist die Angabe des Verlustfaktors des Transformators nötig. Dies ist der Fall, wenn die Spannungsebene der Marktlokation höher ist als die d er Messlokation.

Hinweis:

"Verlustfaktor Trafo" entspricht im NN-Vertrag dem Korrekturfaktor.

**Beispiel:**

CCI+++Z16'

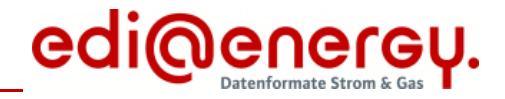

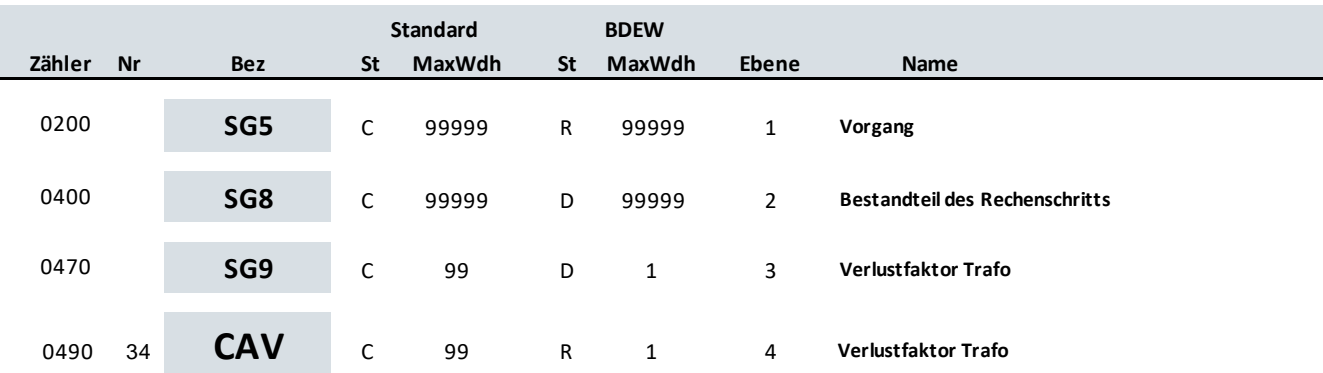

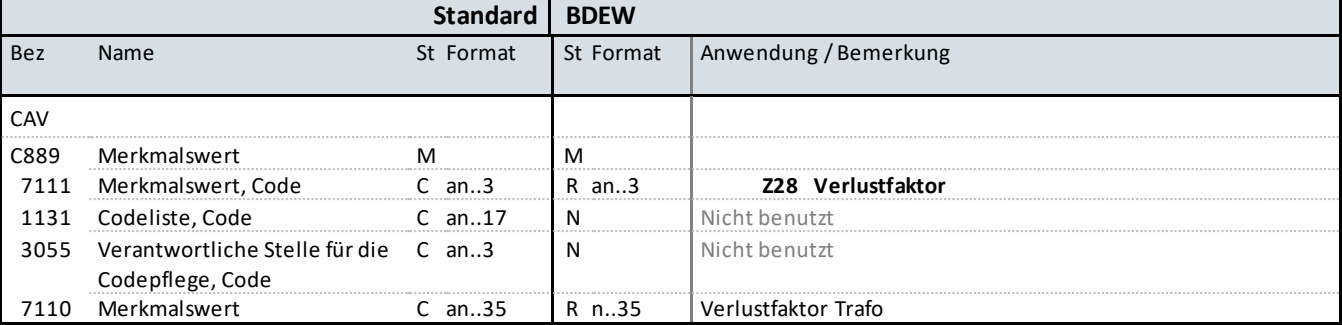

#### **Bemerkung:**

Dieses Segment dient zur Angabe des Verlustfaktors des Transformators.

Abhängig von der Anschlusssituation, der Energieflussrichtung und Lage der Messung ist der Verlustfaktor Trafo vom Sender als "Zu- oder Abschlag" (größer oder kleiner 1) anzugeben.

Der Verlustfaktor Trafo ist immer multiplikativ anzuwenden.

**Beispiel:** CAV+Z28:::1.04'

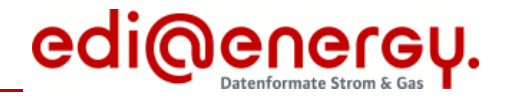

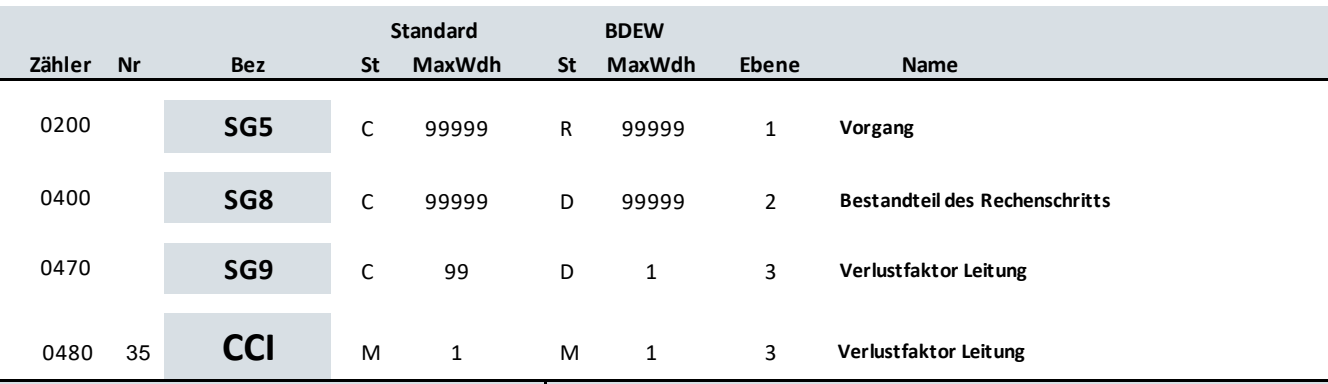

### **Standard BDEW** Bez Name St Format St Format Anwendung / Bemerkung **CCI** 7059 Klassentyp, Code C an..3 N Nicht benutzt C502 Einzelheiten zu Maßangaben C N 6313 Gemessene Dimension, Code C an..3 N Nicht benutzt C240 Merkmalsbeschreibung C<br>1937 Merkmal, Code Man..17 M 7037 Merkmal, Code M an..17 M an..17 **ZB2 Verlustfaktor Leitung**

#### **Bemerkung:**

Dieses Segment dient zur Angabe des Verlustfaktors der Leitung.

Bei einer räumlichen Entfernung des Anschlusspunktes der Marktlokation und der für die Ermittlung der Energiemenge zuständigen Messlokation, kommt es zu nicht gemessenen Energiemengen, die aufgrund des Anschlusspunktes der Marktlokation und der Messlokation entstanden sind. Diese in den Leitungen/Kabeln verursachten Verluste werden mit dem Verlustfaktor Leitung berücksichtigt.

**Beispiel:** CCI+++ZB2'

EDIFACT: M=Muss/Mandatory, C=Conditional<br>Anwendung: R=Erforderlich/Required, O=Optional, D=Abhängig von/

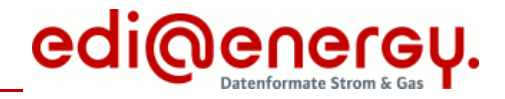

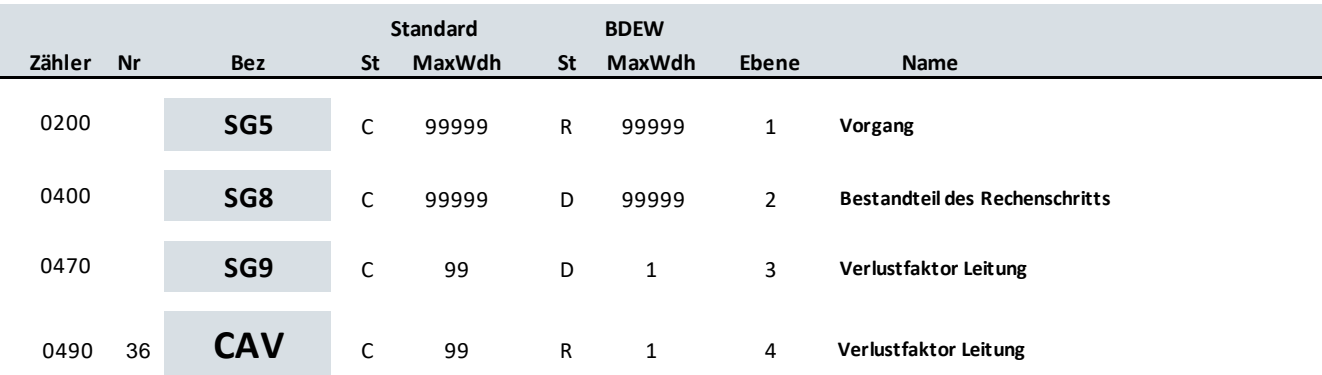

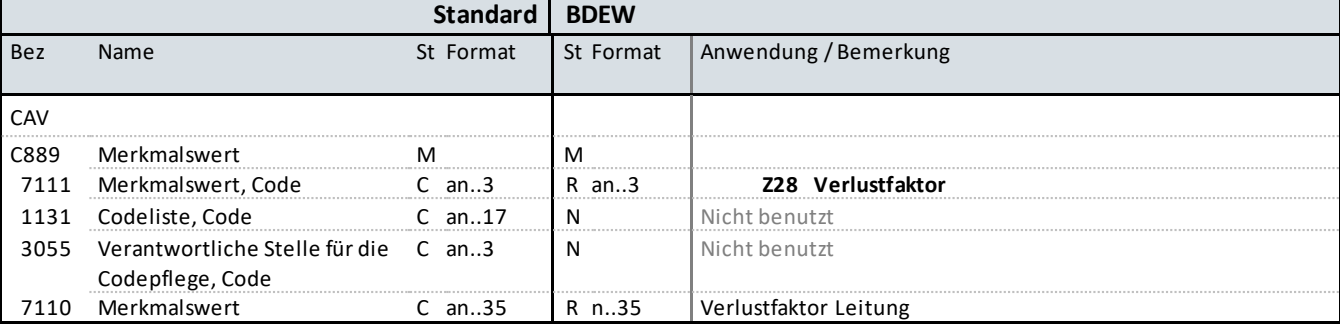

#### **Bemerkung:**

Dieses Segment dient zur Angabe des Verlustfaktors der Leitung.

Abhängig von der Anschlusssituation, der Energieflussrichtung und Lage der Messung ist der Verlustfaktor der Leitung vom Sender als "Zu- oder Abschlag" (größer oder kleiner 1) anzugeben.

Der Verlustfaktors der Leitung ist immer multiplikativ anzuwenden.

**Beispiel:** CAV+Z28:::1.04'

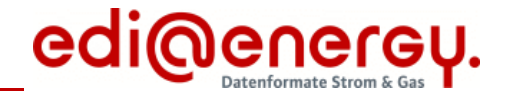

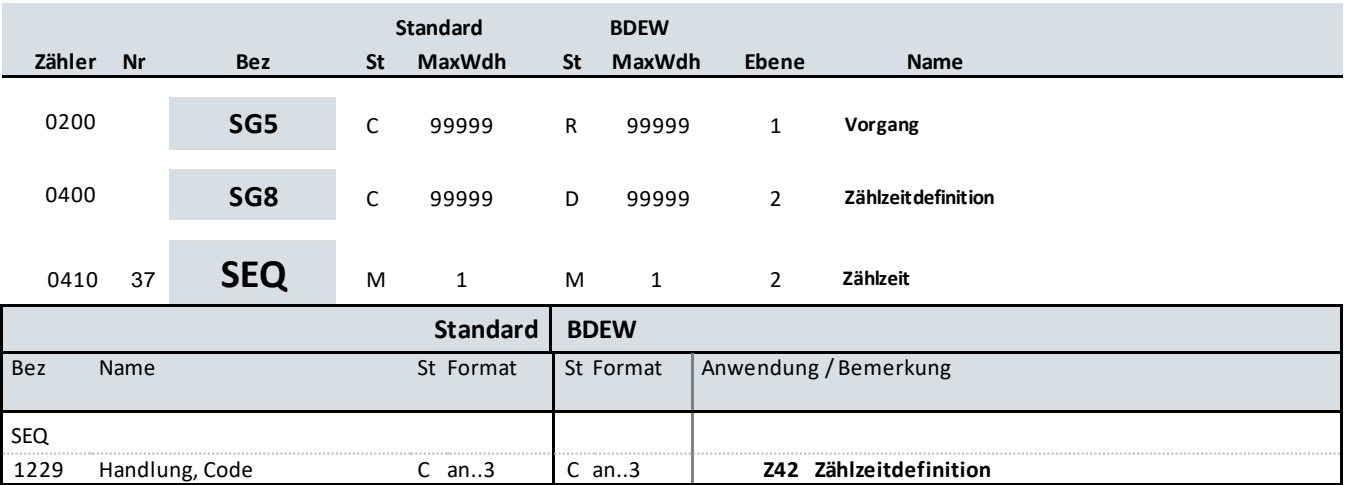

#### **Bemerkung:**

In dieser Segmentgruppe werden die Eigenschaften einer Zählzeit übermittelt.

**Beispiel:**  $SEQ+Z42'$ 

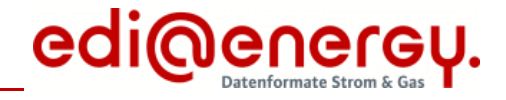

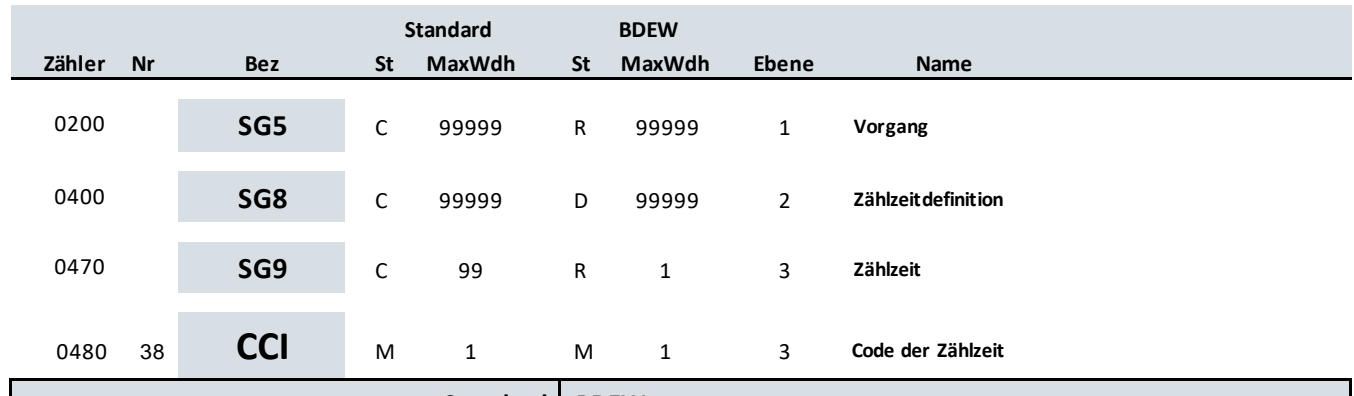

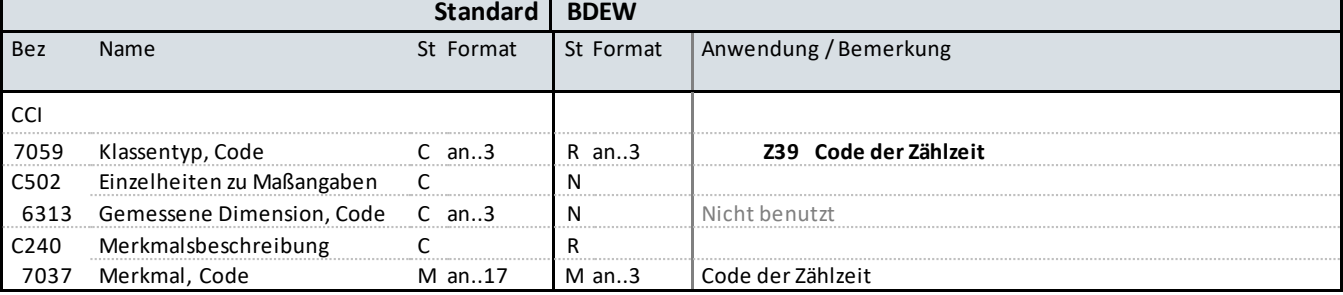

#### **Bemerkung:**

In diesem Segment wird der Code der Zählzeit übermittelt.

**Beispiel:**

CCI+Z39++ZZ1'

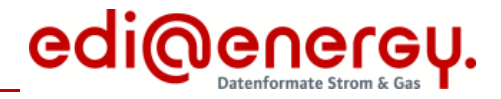

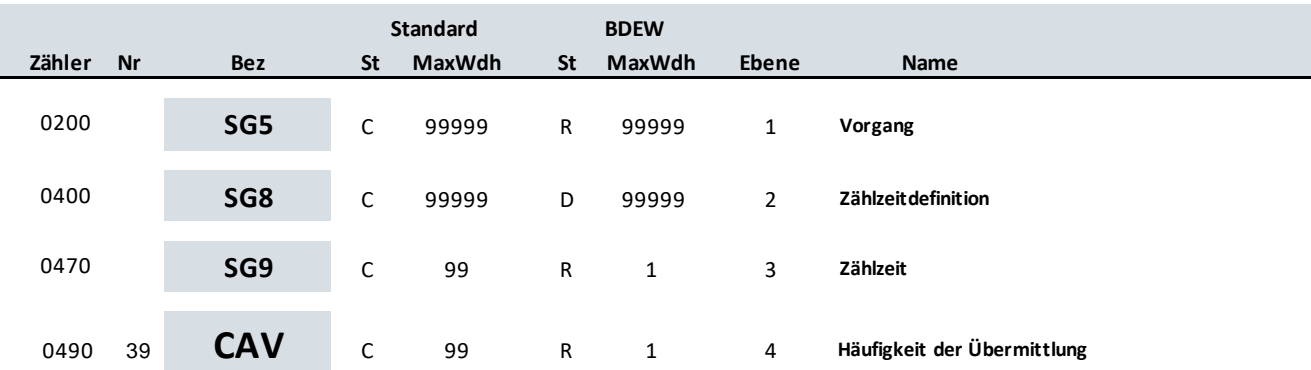

#### **Standard BDEW**

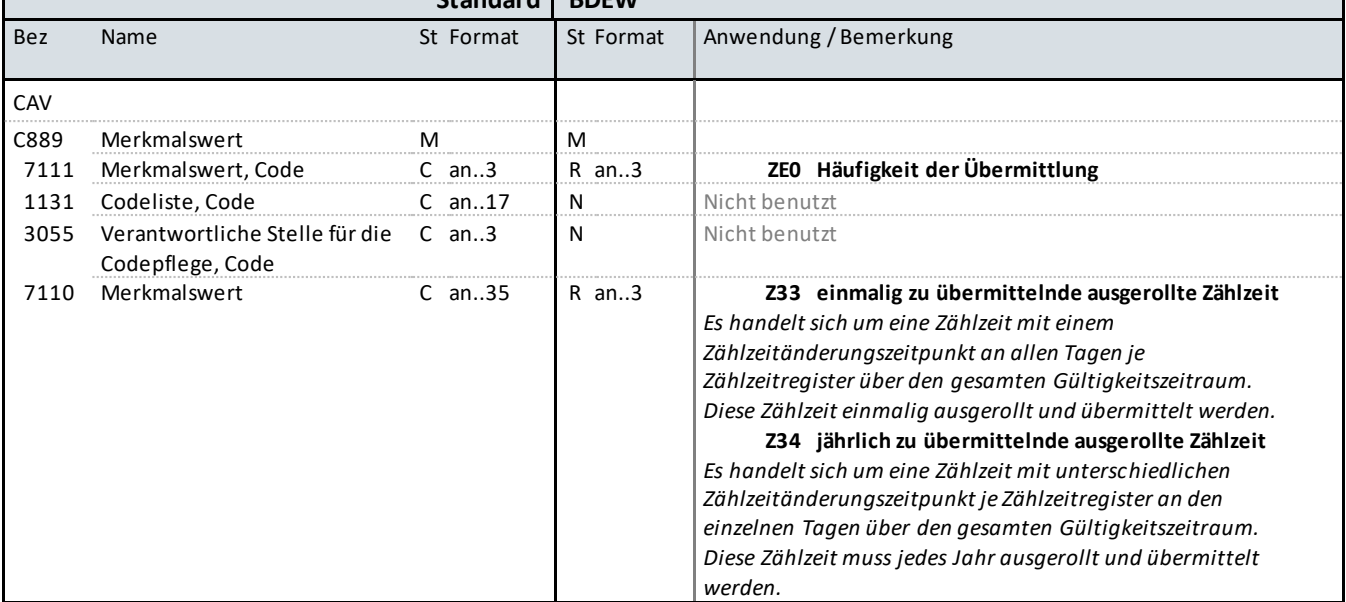

#### **Bemerkung:**

In diesem Segment wird angegeben, ob die Zählzeit jährlich oder nur einmalig zu übermitteln ist.

**Beispiel:** CAV+ZE0:::Z33'

Bez = Objekt-Bezeichner Material einer Stelle Status Stellstatus Stellstatus Stellstatus Stellstatus Stellstatus Stellstatus Stellstatus Stellstatus Stellstatus Stellstatus Stellstatus Stellstatus Stellstatus Stellstatus S Nr = Laufende Segmentnummer im Guide EDIFACT: M=Muss/Mandatory, C=Conditional Zähler = Nummer der Segmente/Gruppen im Standard Dependent, N=Nicht benutzt/Not used

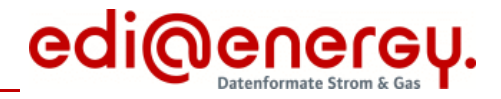

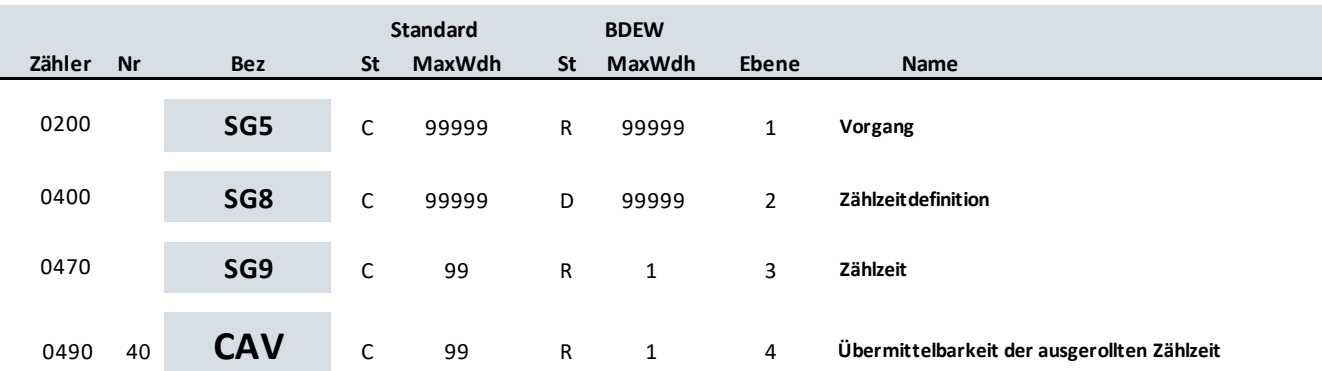

#### **Standard BDEW**

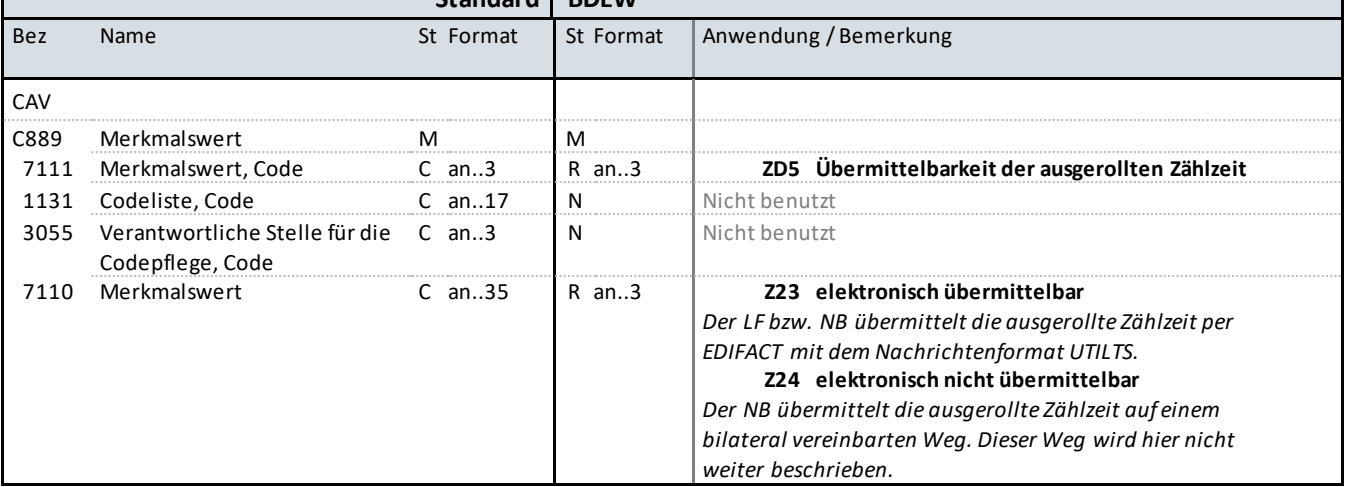

#### **Bemerkung:**

In diesem Segment wird der Status der Übermittelbarkeit der ausgerollten Zählzeit übermittelt.

#### **Beispiel:**

CAV+ZD5:::Z23'

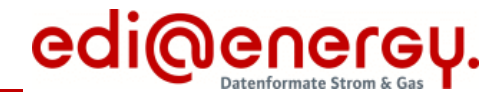

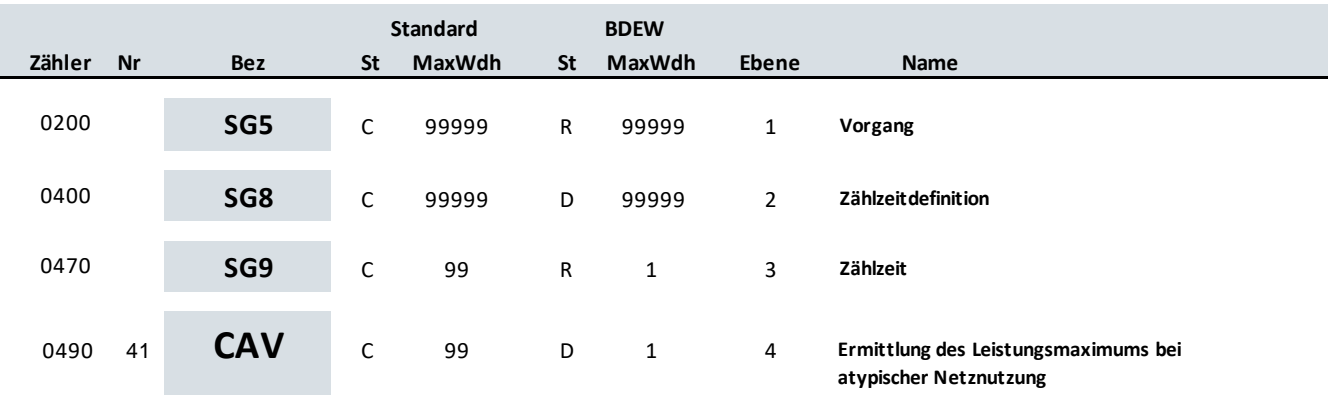

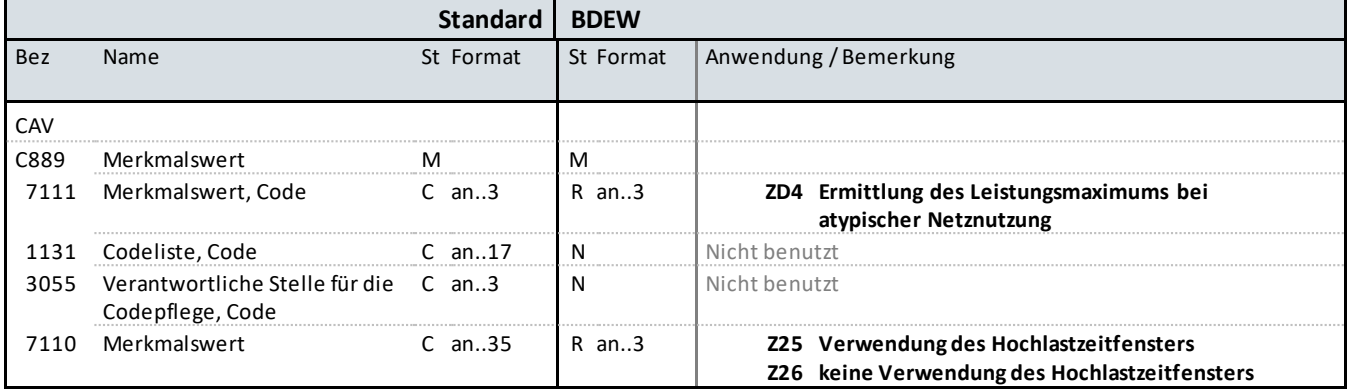

#### **Bemerkung:**

In diesem Segment wird angegeben, ob der Netzbetreiber zur Ermittlung des Leistungsmaximums bei atypsicher Netznutzung das Hochlastzeitfenster nutzt.

**Beispiel:**

CAV+ZD4:::Z25'

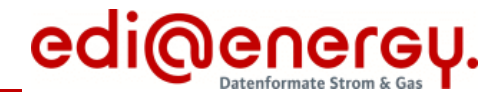

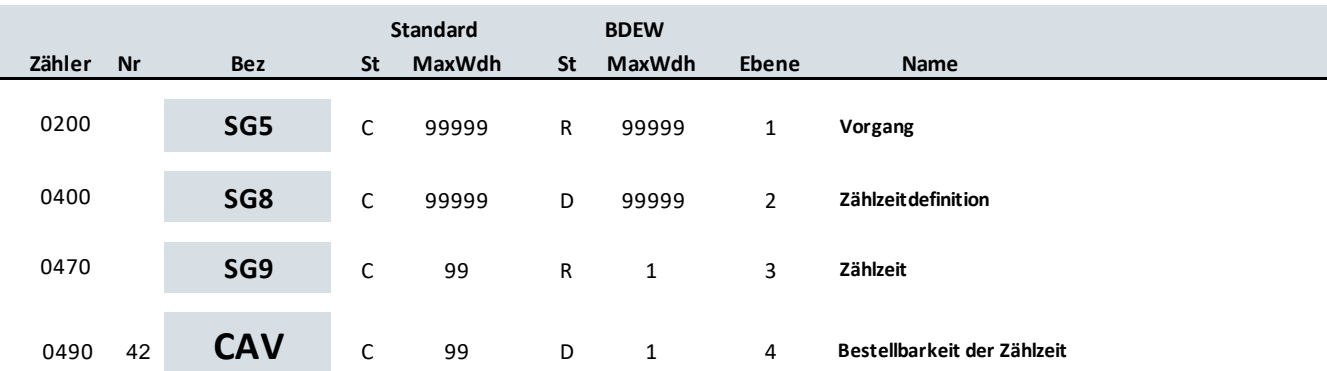

#### **Standard BDEW**

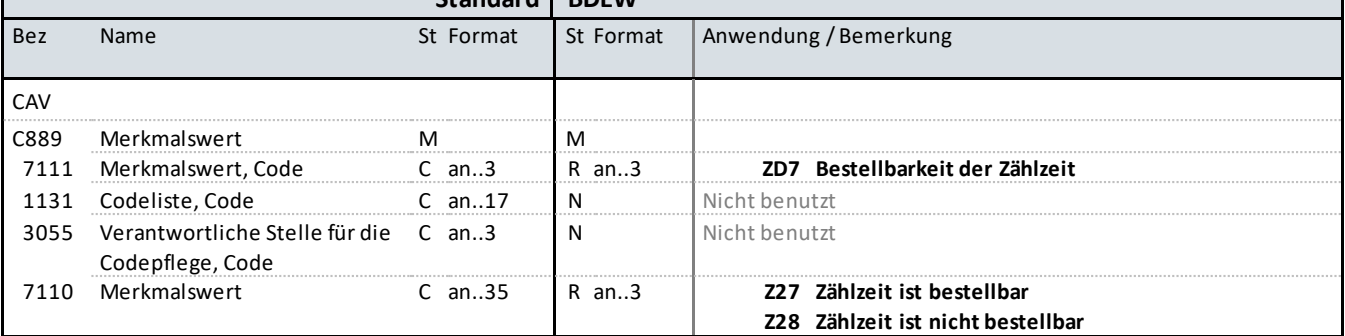

#### **Bemerkung:**

In diesem Segment wird die Bestellbarkeit der Zählzeit übermittelt.

#### **Beispiel:**

CAV+ZD7:::Z27'

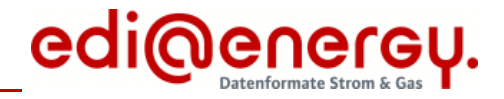

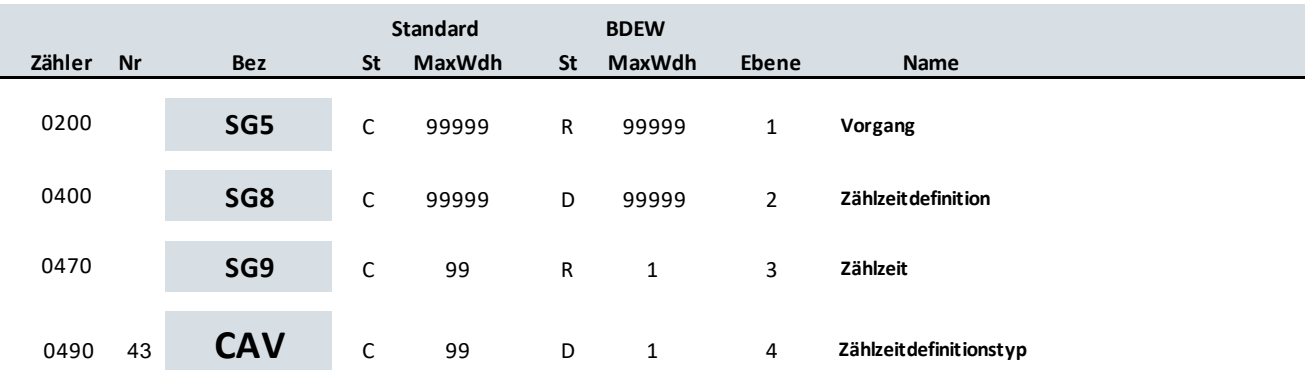

#### **Standard BDEW**

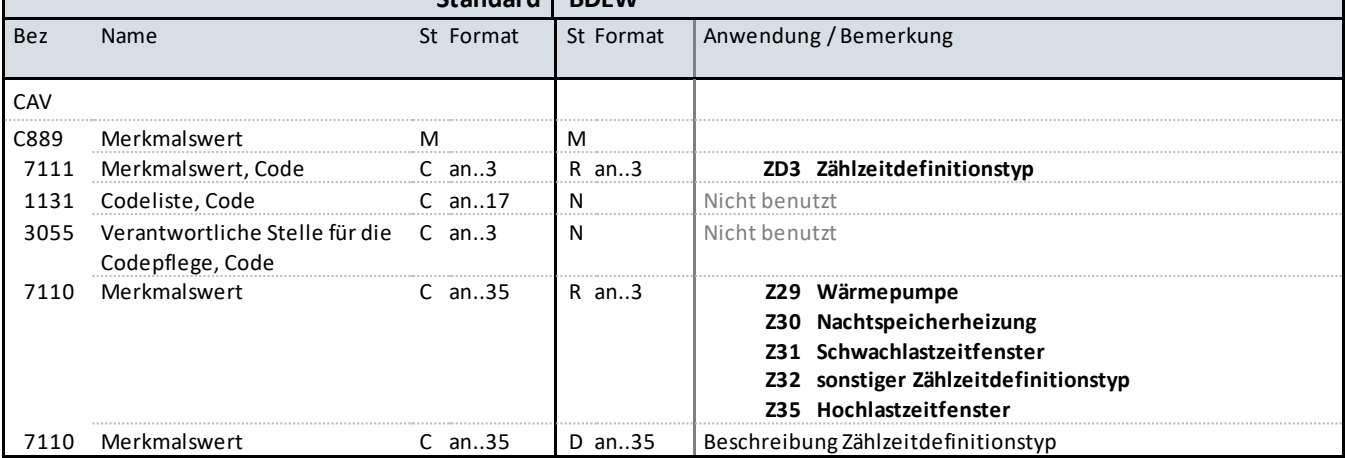

#### **Bemerkung:**

In diesem Segment wird der Zählzeitdefinitionstyp übermittelt.

#### **Beispiel:**

CAV+ZD3:::Z32:Beschreibungstext'

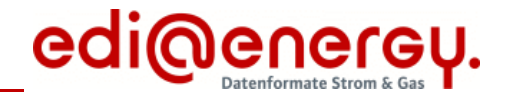

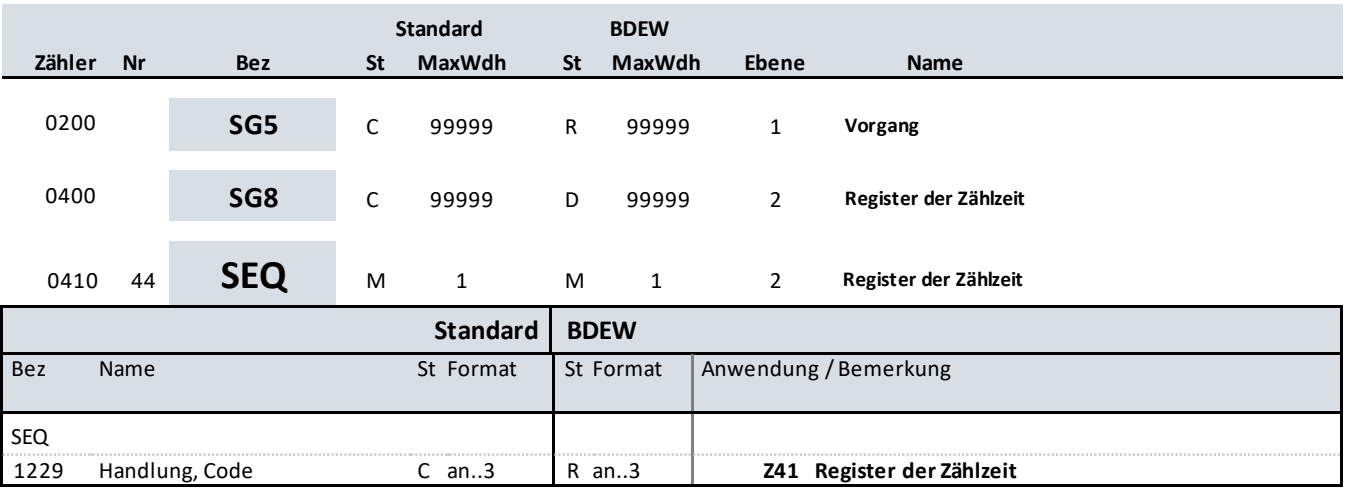

#### **Bemerkung:**

In dieser Segmentgruppe werden die Eigenschaften der Register einer Zählzeit übermittelt.

**Beispiel:** SEQ+Z41'

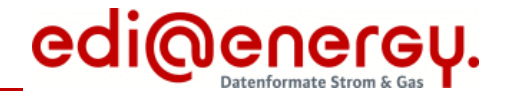

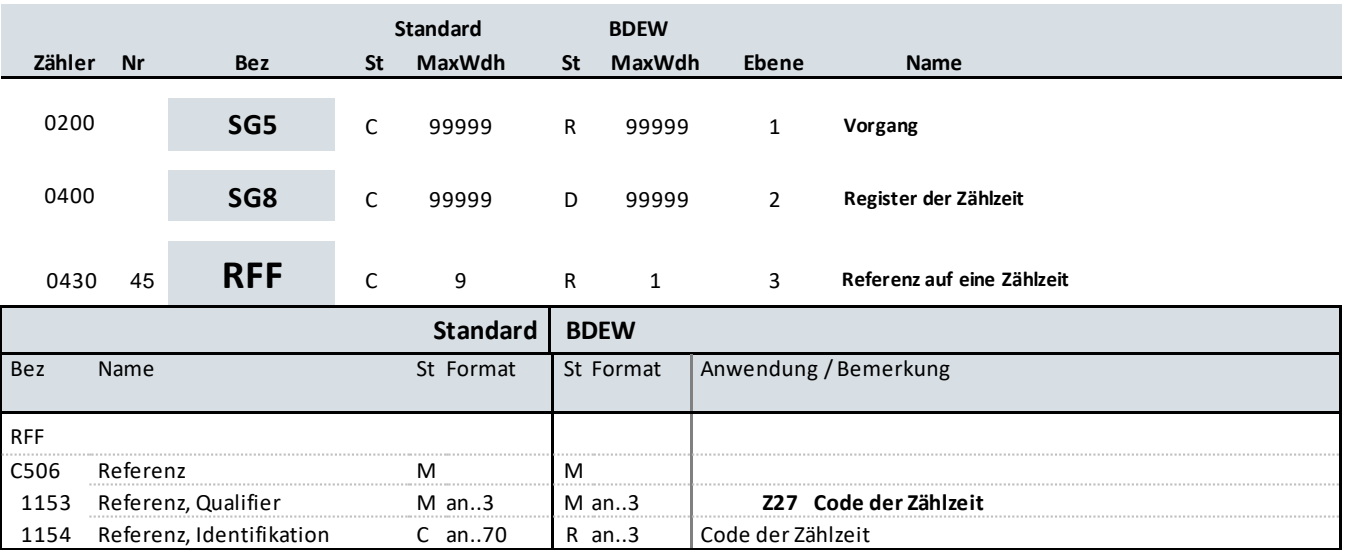

#### **Bemerkung:**

In diesem Segment wird der Code der Zählzeit übermittelt um das Register einer Zählzeit zuzuordnen.

**Beispiel:**

RFF+Z27:ZZ1'

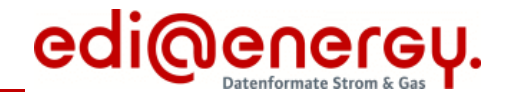

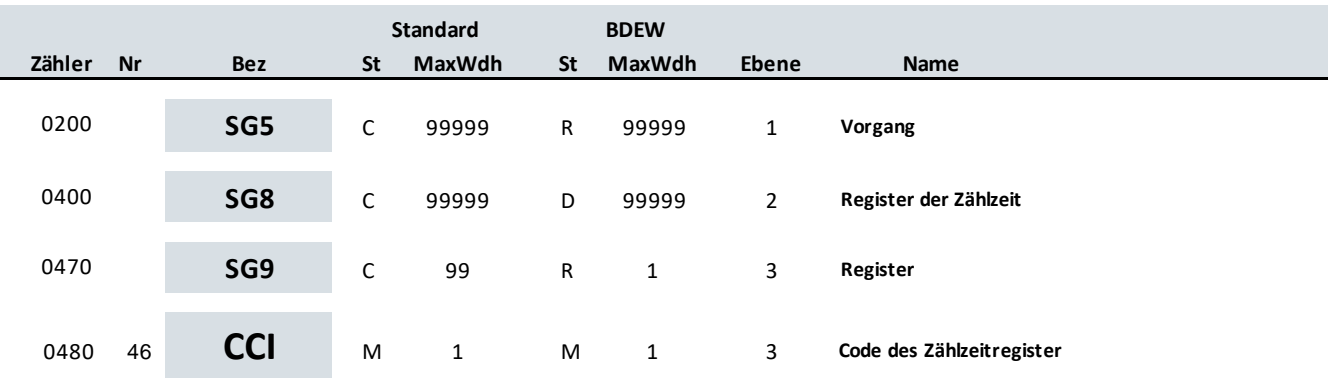

#### **Standard BDEW**

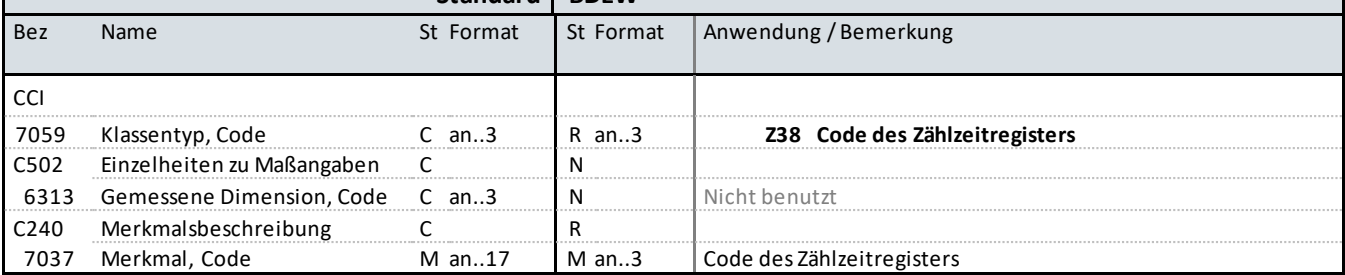

#### **Bemerkung:**

In diesem Segment wird der Code des Zählzeitregisters übermittelt.

**Beispiel:**

CCI+Z38++RZ1'

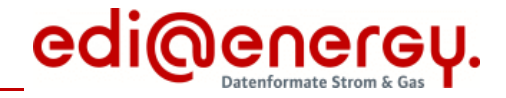

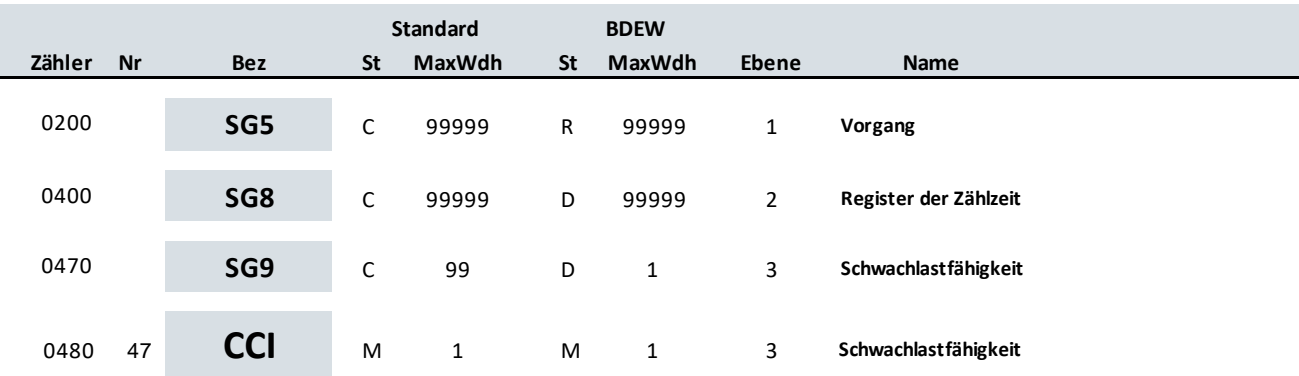

#### **Standard BDEW**

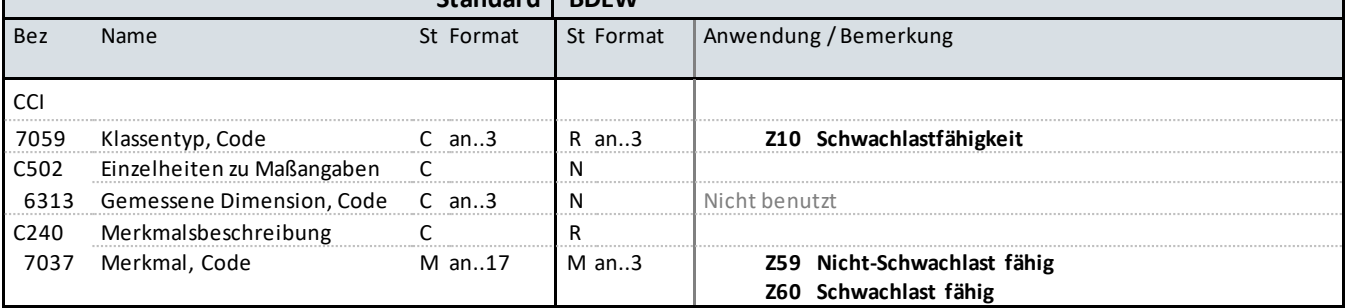

#### **Bemerkung:**

Dieses Segment dient zur Identifizierung und Beschreibung der Schwachlastfähigkeit eines Registers. Hier wird übermittelt ob eine Schwachlast-Fähigkeit für die Konzessionsabgabe benötigt wird.

**Beispiel:** CCI+Z10++Z59'

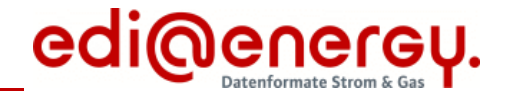

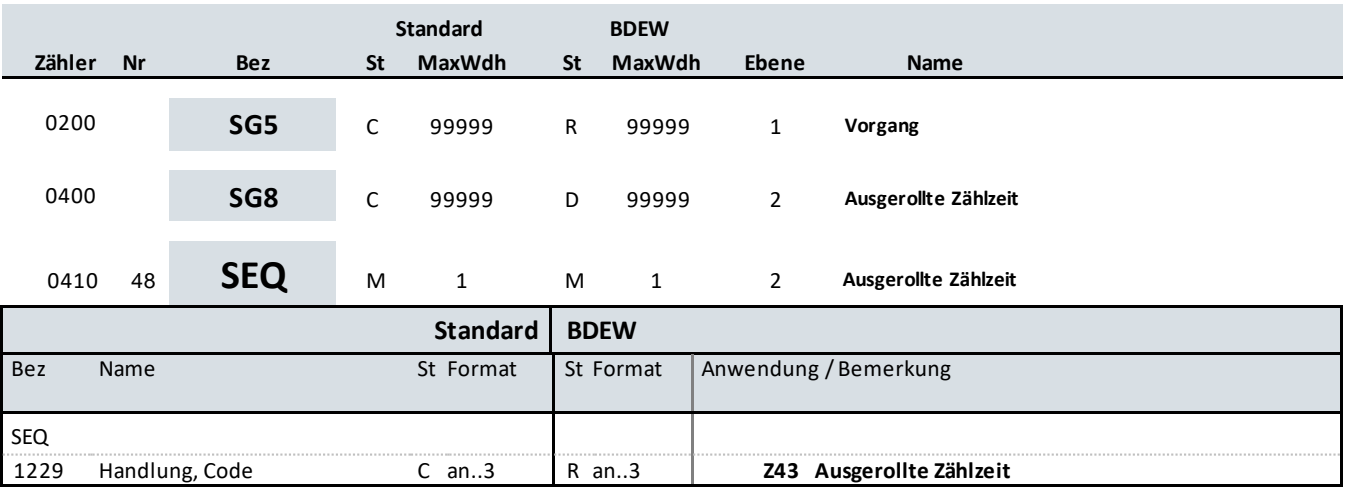

#### **Bemerkung:**

In dieser Segmentgruppe werden die Eigenschaften der ausgerollten Zählzeit definiert.

**Beispiel:** SEQ+Z43'

Bez = Objekt-Bezeichner aus eine Guide eine Stelle Status St = Status St = Status St = Status St = Status St = Status St = Status St = Status St = Status St = Status St = Status St = Status St = Status St = Status St = Sta Nr = Laufende Segmentnummer im Guide EDIFACT: M=Muss/Mandatory, C=Conditional Zähler = Nummer der Segmente/Gruppen im Standard Dependent, N=Nicht benutzt/Not used

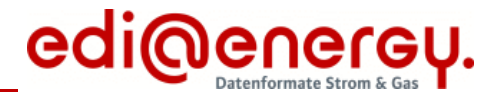

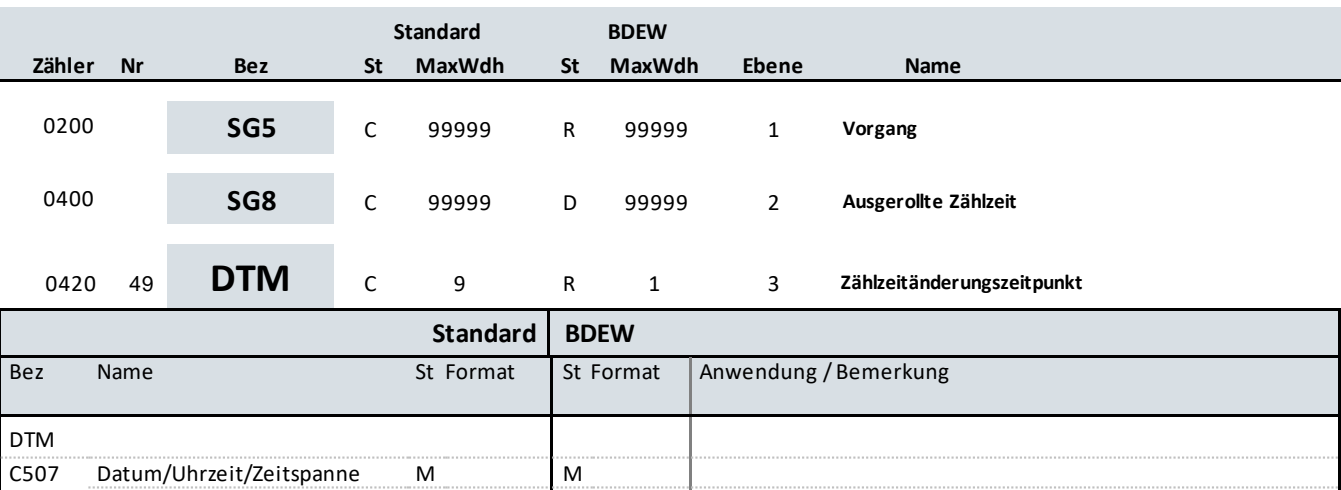

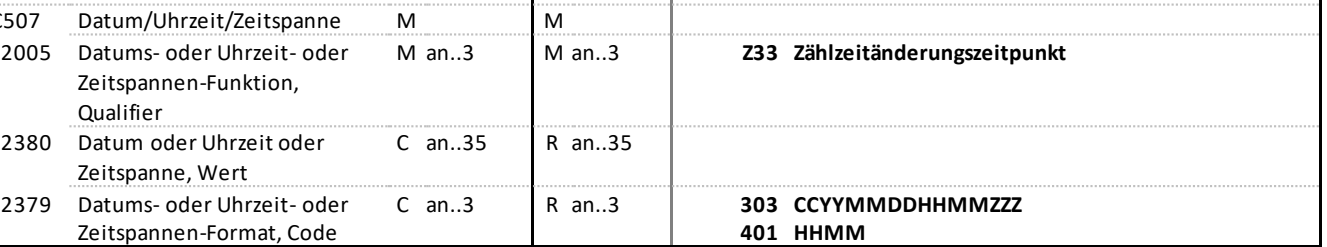

#### **Bemerkung:**

Angabe eines Zeitpunktes, zu dem der Wechsel auf ein neues aktives Zählzeitregister erfolgt.

#### **Beispiel:**

DTM+Z33:202110070605?+00:303'

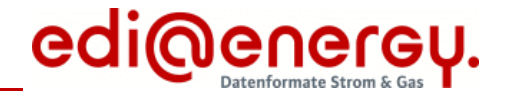

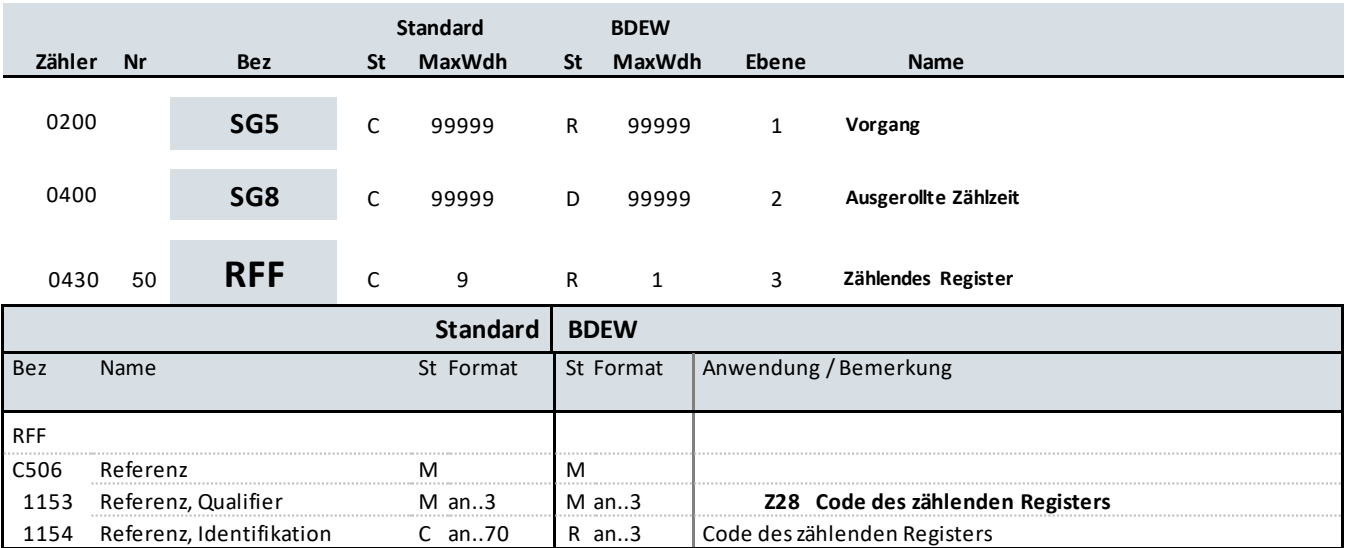

#### **Bemerkung:**

Angabe des Registers, welches ab dem Zählzeitänderungszeitpunkt aktiv ist.

**Beispiel:**

RFF+Z28:RZ1'

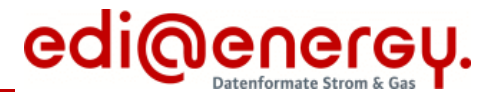

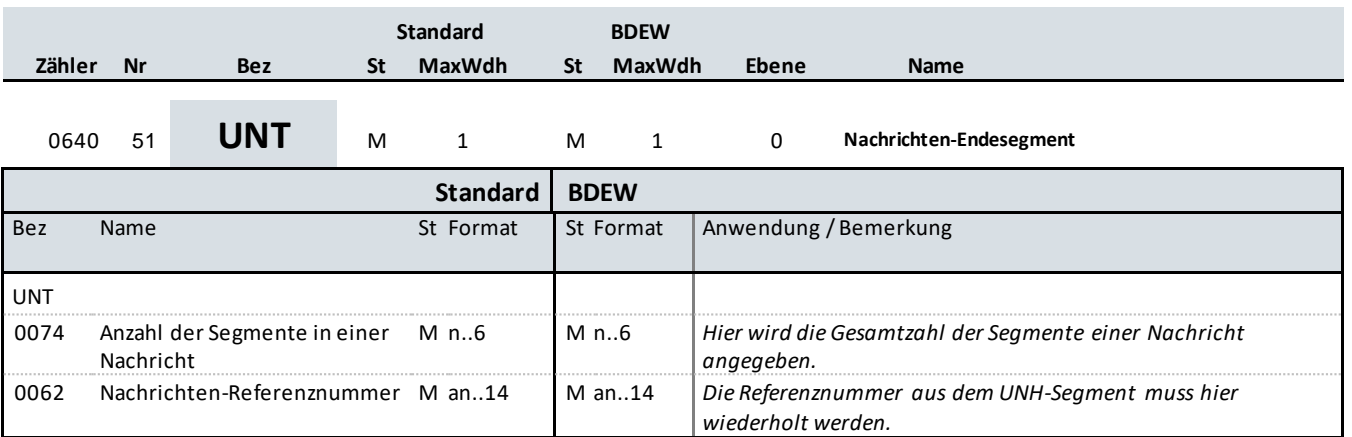

#### **Bemerkung:**

Das UNT-Segment ist ein Muss-Segment in UN/EDIFACT. Es muss immer das letzte Segment in einer Nachricht sein.

**Beispiel:**

UNT+51+1'

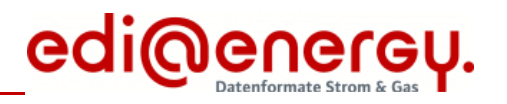

<span id="page-56-0"></span>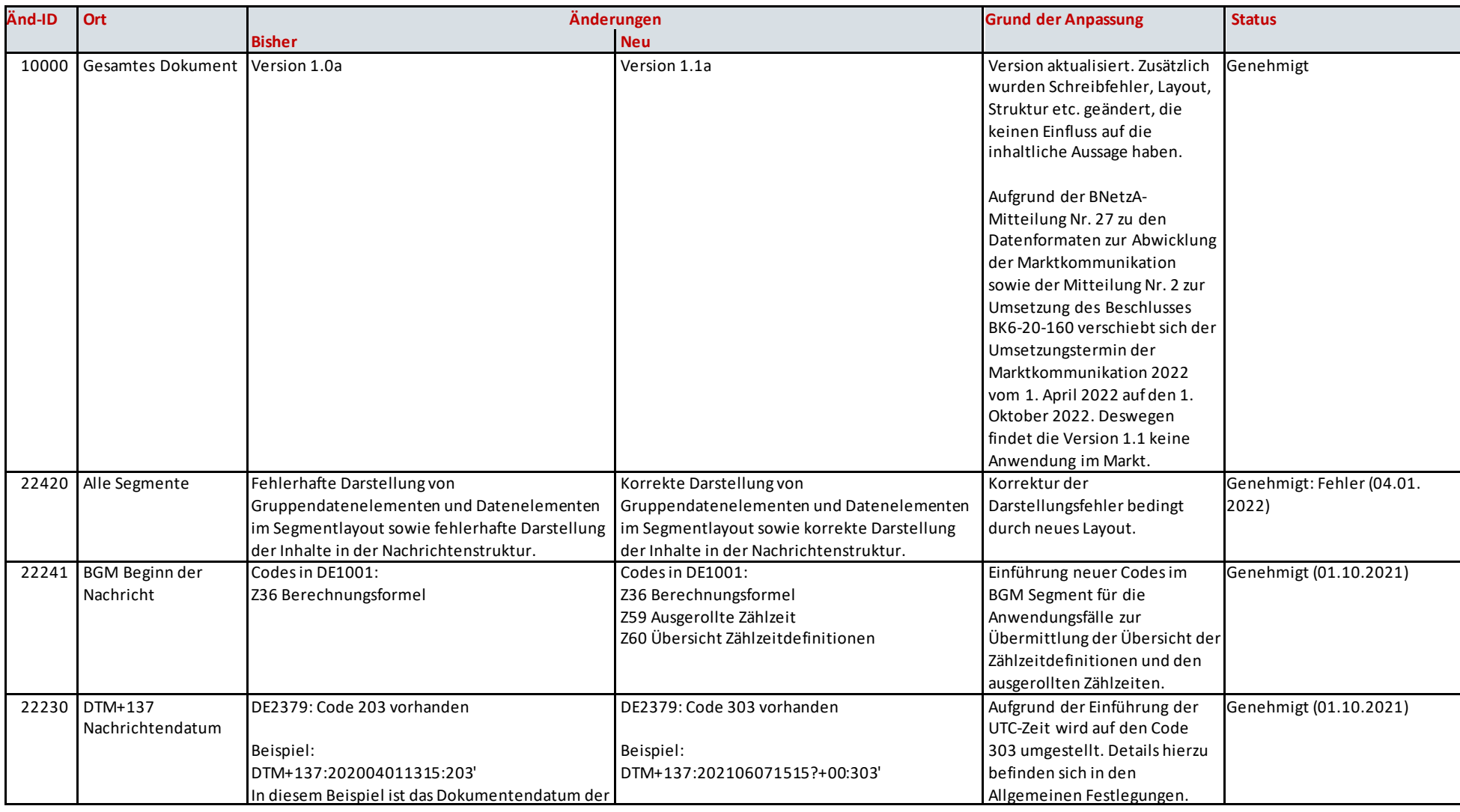

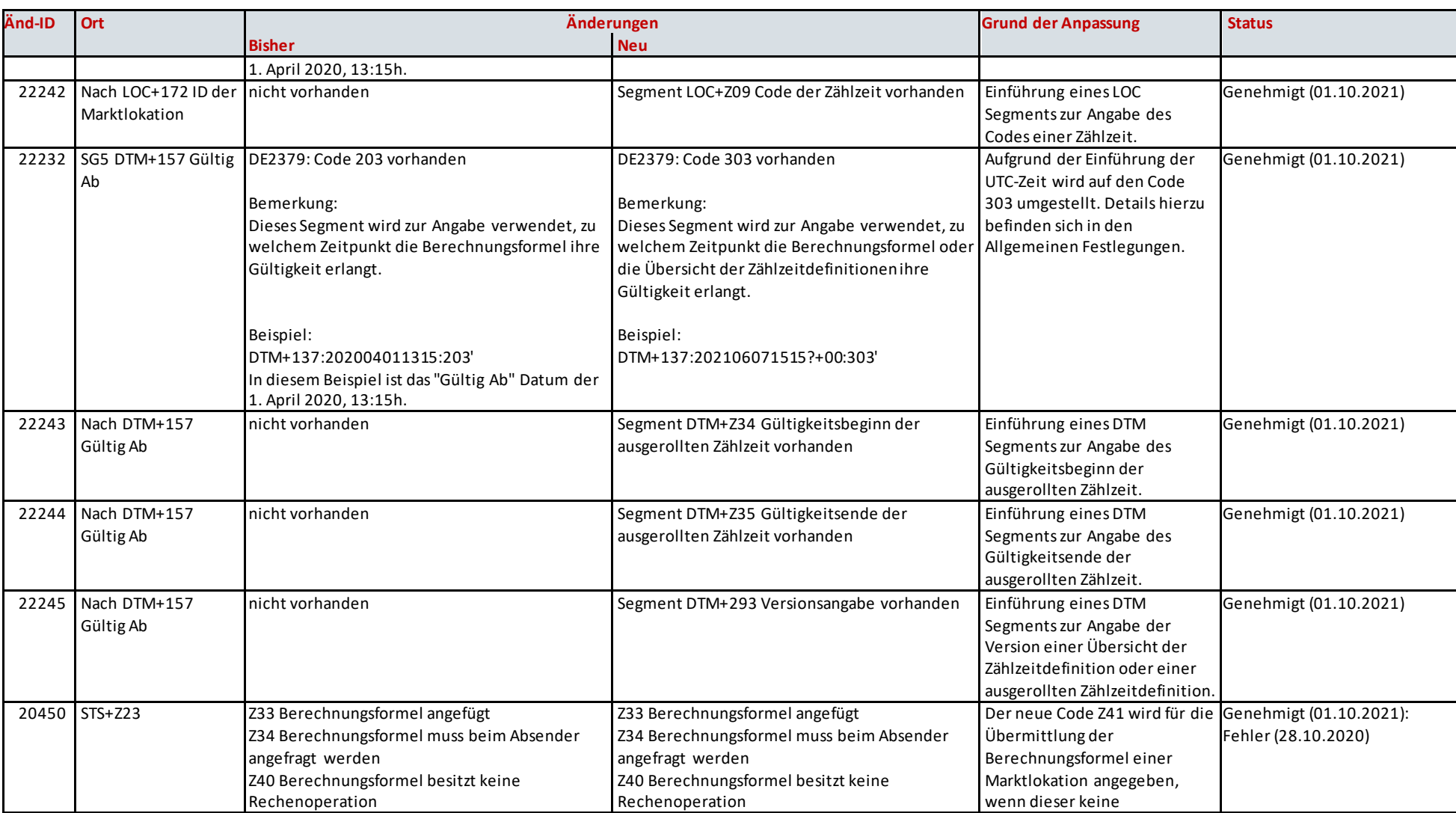

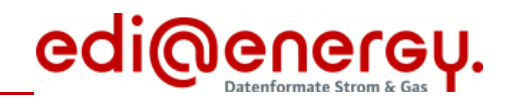

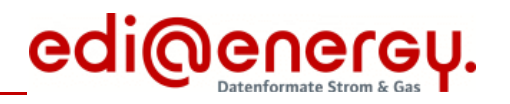

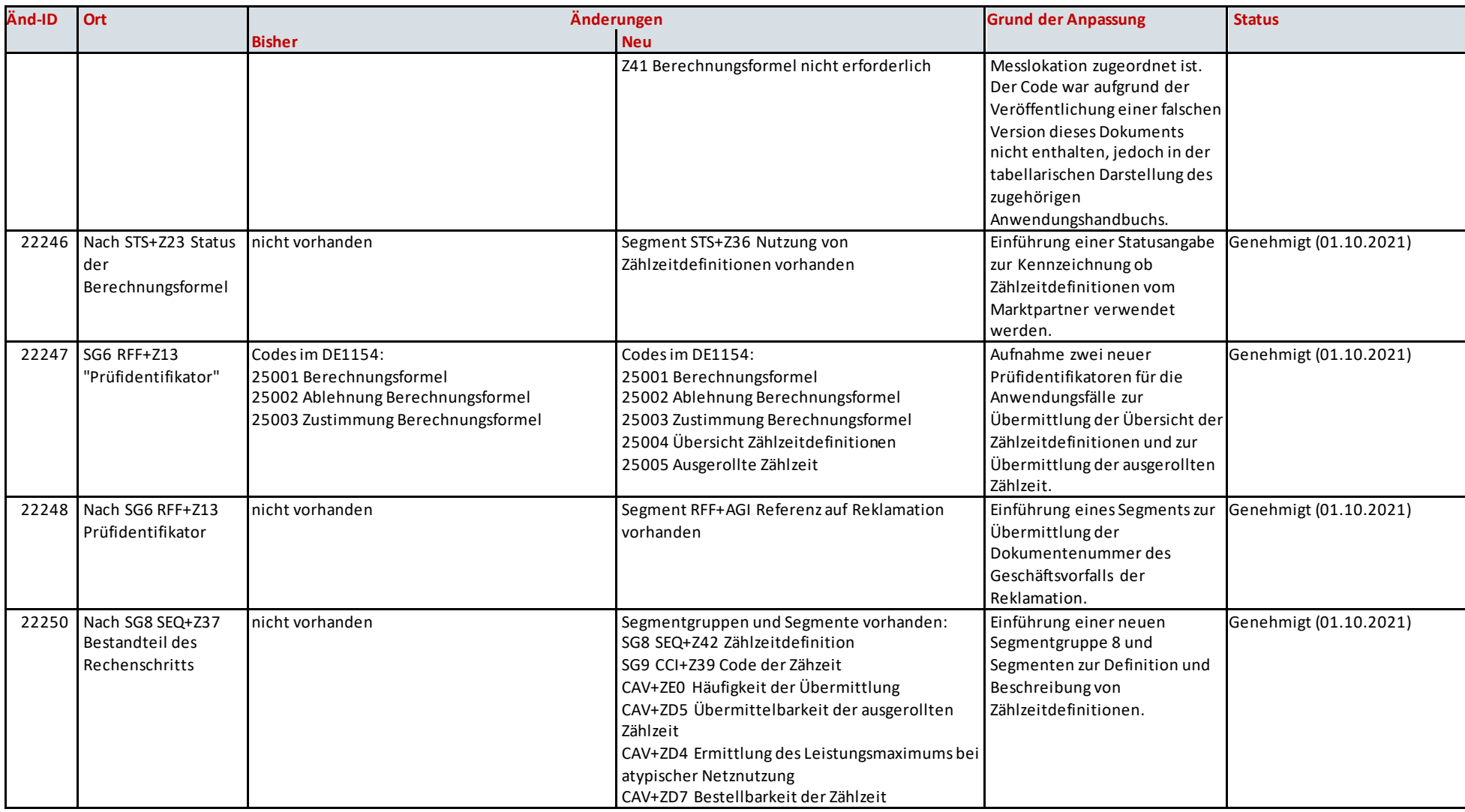

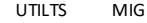

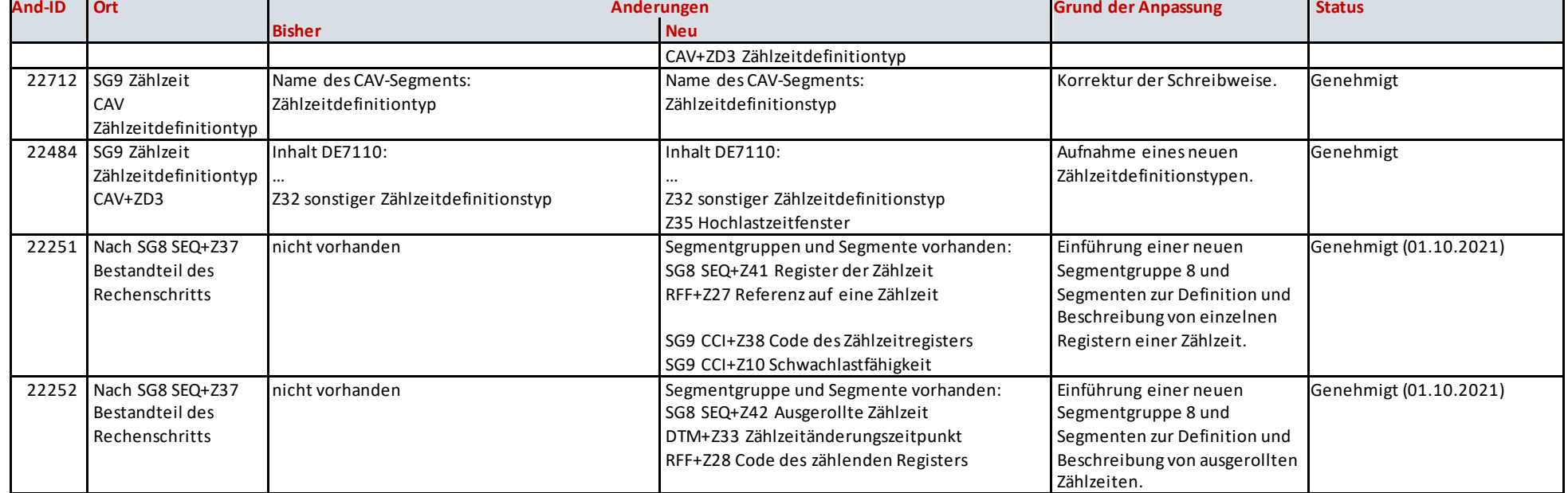

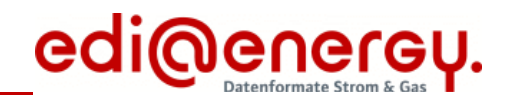